# **LAPORAN KERJA PRAKTEK PT SHIFTHINK DIGITAL CREATIVE**

# <span id="page-0-0"></span>**RANCANG BANGUN WEBSITE COMPANY PROFILE PADA PT. SHIFTHINK DIGITAL CREATIVE BERBASIS FRAMEWORK BOOTSTRAP**

**RENI IRYANTI**

**6103211469**

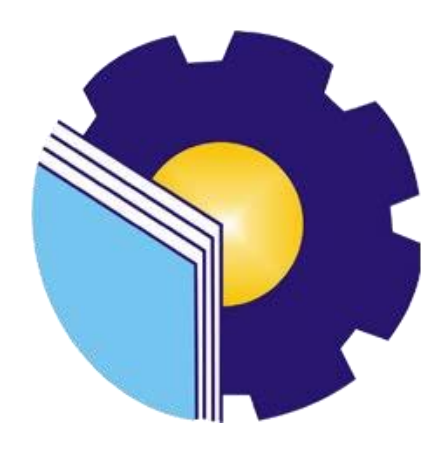

## **PROGRAM STUDI D-III TEKNIK INFORMATIKA**

## **JURUSAN TEKNIK INFORMATIKA**

### **POLITEKNIK NEGERI BENGKALIS**

### **BENGKALIS-RIAU**

**2023/2024**

# **LAPORAN KERJA PRAKTEK** PT.SHIFTHINK DIGITAL CREATIVE

Ditulis sebagai salah satu syarat untuk menyelesaikan Kerja Praktek

## **RENI IRYANTI** 6103211469

Bengkalis, 25 September 2023

Super Visor PT. Shifthink Digital Creative Ditatolo 2023 10:00:27

Musreza

Musreza, S.T

**Dosen Pembimbing** Program Studi D-III Teknik

<del>nform</del>atika Wahvat.M.

bm NIP. 19891126202012006

Disetujui / Disahkan

Ka. Prodi D-III Teknik Informatika

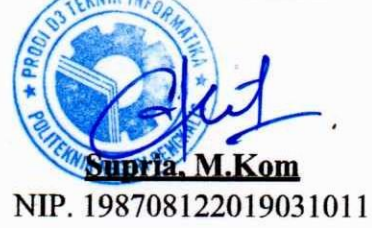

### **KATA PENGANTAR**

<span id="page-2-0"></span>Puji dan Syukur penulis ucapkan kehadirat Tuhan Yang Maha Esa, karena berkat limpahan Rahmat dan Karunia-Nya sehingga penulis dapat menyusun laporan ini dengan baik dan tepat pada waktunya. Dalam laporan ini akan membahas mengenai Kerja Praktek (KP) yang dilaksanakan di PT Shifthink Digital Creative, Bukir Raya, Pekanbaru.

Adapun tujuan penulisan laporan Kerja Praktek (KP) ini adalah salah satu syarat yang harus dipenuhi oleh setiap Mahasiswa Jurusan Teknik Informatika Politeknik Negeri Bengkalis yang telah melaksanakan Kerja Praktek (KP) dan menjadi bukti untuk penilaian terhadap Kerja Praktek (KP) Mahasiswa.

Laporan Kerja Praktek ini dibuat dengan penelusuran terkait tempat Kerja Praktek dengan dibantu oleh pihak-pihak dari PT Shifthink Digital Creative maupun dari Kampus Politeknik Negeri Bengkalis. Dengan bantuan tersebut akhirnya membantu penulis dalam menghadapi berbagai permasalahan hingga dapat menyelesaikan Kerja Praktek, maka dari itu penulis mengucapkan terima kasih kepada;

- 1. Bapak Johny Custer, S.T, M.T Selaku Direktur Politeknik Negeri Bengkalis
- 2. Bapak Kasmawi, M.Kom Selaku Ketua Jurusan Teknik Informatika Politeknik Negeri Bengkalis
- 3. Bapak Supria, M.Kom Selaku Ketua Program Studi Diploma Tiga Teknik Informatika Politeknik Negeri Bengkalis
- 4. Bapak M. Nasir, M.Kom Selaku Koordinator Kerja Praktek Diploma Tiga Teknik Informatika Politeknik Negeri Bengkalis
- 5. Bapak Wahyat, M.Kom Selaku Dosen Pembimbing Kerja Praktek Diploma Tiga Teknik Informatika Politeknik Negeri Bengkalis
- 6. Bapak Wahyat, M.Kom Selaku Dosen Wali
- 7. Kedua orang tua dan keluarga besar atas segala bantuan yang diberikan baik berupa materi maupun asupan moral dan doa yang telah diberikan
- 8. Bapak Musreza, S.T Selaku Plt Direktur / Komisaris PT Shifthink Digital Creative
- 9. Seluruh Staff dan Karyawan PT Shifthink Digital Creative
- 10. Seluruh Bapak dan Ibu Dosen di Jurusan Teknik Informatika Politeknik Negeri Bengkalis
- 11. Seluruh teman-teman yang telah memberikan dukungan, bantuan, dan semangat sehingga penulis bisa menyelesaikan laporan ini dengan sebaik mungkin.

Hal-hal mengenai Kerja Praktek akan dijelaskan di laporan ini, maka penulis menyadari bahwa Laporan Kerja Praktek ini jauh dari kata sempurna, artinya masih banyak memiliki kekurangan. Untuk itu penulis mengharapkan kritik dan saran dari pembaca terlebih dari dosen pembimbing untuk peningkatan kinerja Kerja Praktek ke generasi pendidikan selanjutnya. Semoga laporan ini dapat memaparkan apa yang penulis lakukan di tempat Kerja Praktek. Penulis juga mohon maaf kepada semua pihak jika ada kesalahan dalam pelaksanaan Kerja Praktek ini. Akhir kata terima kasih dan semangat untuk para pejuang reformasi pendidikan.

Bengkalis, 3 July 2023

#### **Reni Iryanti**

#### 6103211469

# **DAFTAR ISI**

<span id="page-4-0"></span>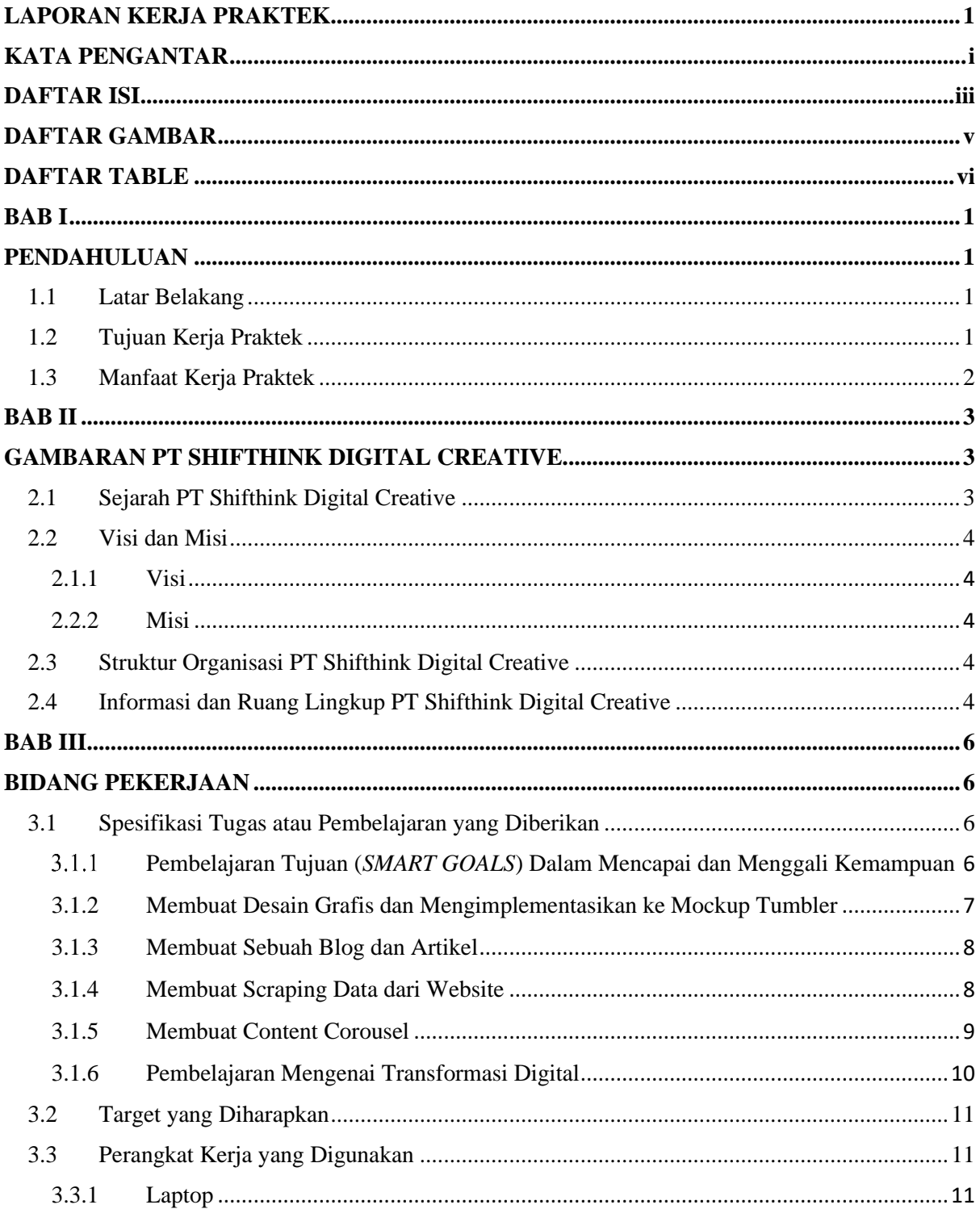

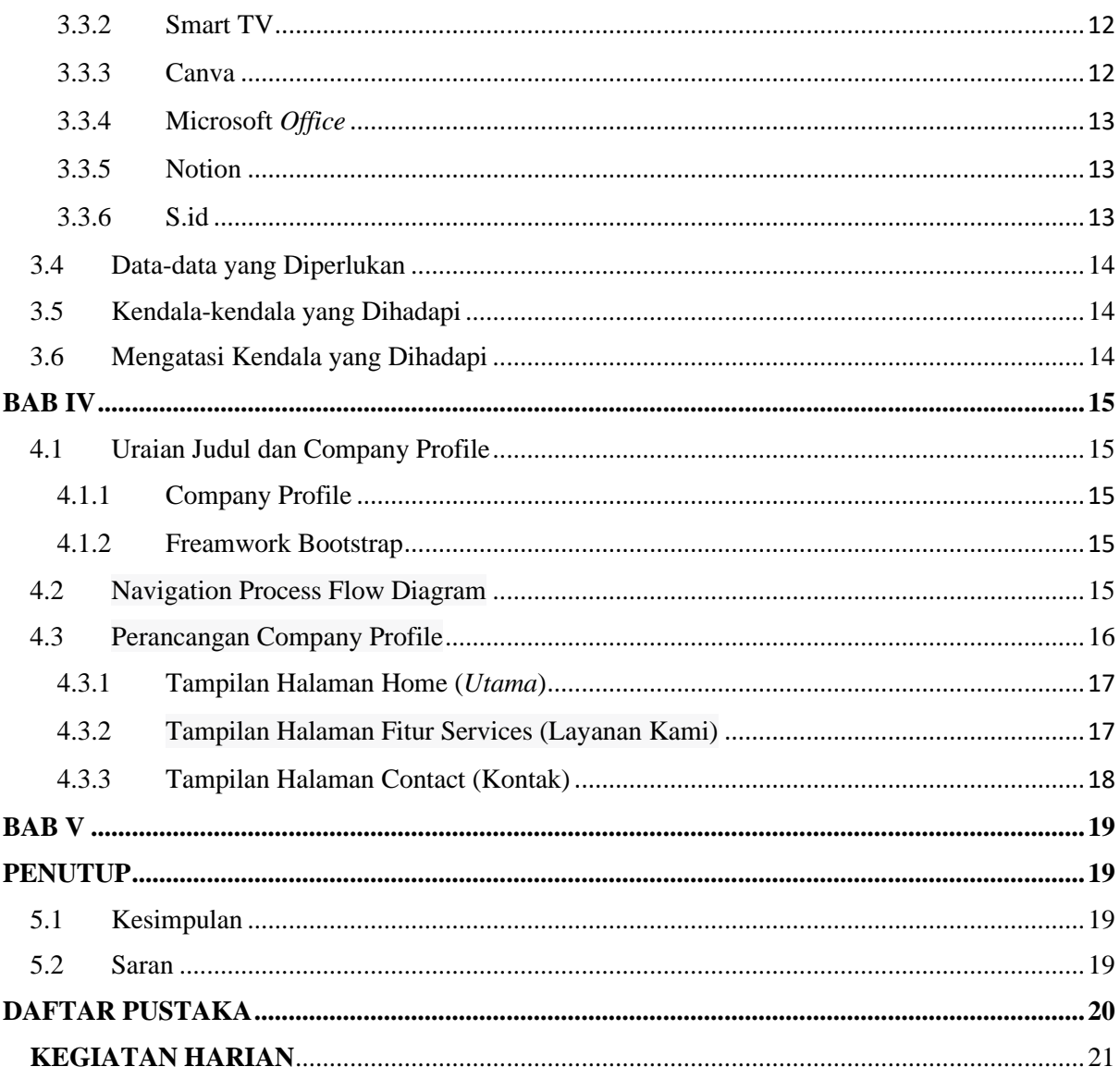

# **DAFTAR GAMBAR**

<span id="page-6-0"></span>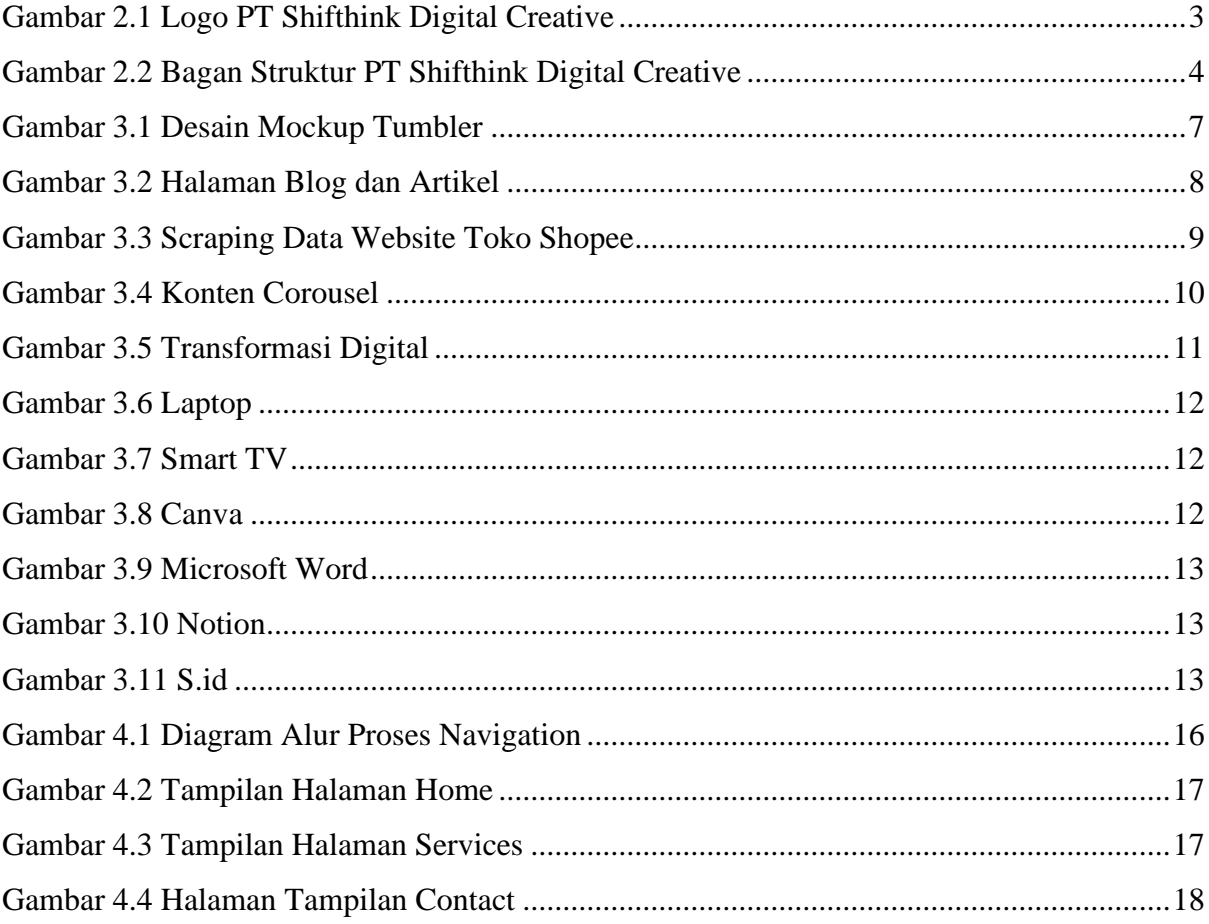

# **DAFTAR TABLE**

<span id="page-7-0"></span>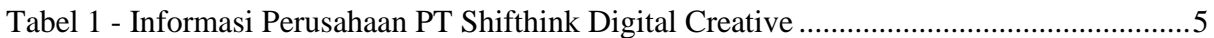

### **BAB I**

### **PENDAHULUAN**

### <span id="page-8-2"></span><span id="page-8-1"></span><span id="page-8-0"></span>**1.1 Latar Belakang**

Kerja Praktek adalah salah satu syarat yang harus dipenuhi oleh setiap Mahasiswa diseluruh perguruan tinggi, khususnya Perguruan Tinggi Politeknik Negeri Bengkalis. Mahasiswa harus menyelesaikan Kerja Praktek (KP) yang telah menjadi syarat dari Politeknik Negeri Bengkalis. Untuk dapat terjun langsung kedunia kerja setelah kuliah, maka setiap mahasiswa harus memiliki pengalaman, guna menghadapi dunia kerja sesuai bidang yang digeluti. Oleh karena itu, kerja praktek sangat tepat dilaksanakan sehingga nantinya akan memberikan keselarasan antara ilmu teori dan praktek karena pada dasarnya ilmu teori yang di dapat dari bangku perkuliahan belum tentu sama dengan kerja praktek dilapangan. Kerja Praktek adalah wadah yang baik bagi mahasiswa untuk berinteraksi secara langsung dengan dunia industri atau dunia kerja.

PT Shifthink Digital Creative merupakan perusahaan start-up yang bergerak di bidang jasa pembuatan sistem, website, dan aplikasi. PT Sifthink Digital Creative merupakan tempat Kerja Praktek yang mana dilaksanakan mulai tanggal 03 Juli hingga 31 Agustus 2023. Setelah melaksanakan Kerja Praktek maka penulis mengajukan judul "Membangun Website Company Profile PT.Shifthink Digital Creative Menggunakan Freamwork Bootstrap"**.**

#### <span id="page-8-3"></span>**1.2 Tujuan Kerja Praktek**

- 1. Memberi mahasiswa kesempatan untuk memperoleh pengalaman praktis untuk mengaplikasikan teori/konsep ilmu pengetahuan sesuai dengan program studinya yang telah dipelajari pada suatu perusahaan.
- 2. Menguji kemampuan mahasiswa dalam pengetahuan, keterampilan dan kemampuan dalam penerapan pengetahuan dan attitude/perilaku mahasiswa dalam bekerja.
- 3. Memberi kesempatan kepada mahasiswa untuk menganalisis, megkaji teori/konsep dengan kenyataan kegiatan penerapan ilmu pengetahuan dan keterampilan yang terdapat disuatu organisasi/perusahaan.
- 4. Untuk mengembangkan ilmu yang di dapat dengan memberikan pengalaman kerja.

### <span id="page-9-0"></span>**1.3 Manfaat Kerja Praktek**

- 1. Mahasiswa mendapat kesempatan untuk menerapkan ilmu pengetahuan teori dan konsep dalam dunia pekerjaan secara nyata.
- 2. Mahasiswa memperoleh kesempatan untuk dapat menganalisis masalah yang berkaitan dengan ilmu pengetahuan yang diterapkan dalam pekerjaan sesuai dengan program studinya.
- 3. Memperluas wawasan dan pengalaman praktis di dunia kerja.
- 4. Politeknik Negeri Bengkalis memperoleh umpan balik dari dunia pekerjaan guna pengembangan kurikulum dan proses pembelajaran.

### **BAB II**

### **GAMBARAN PT SHIFTHINK DIGITAL CREATIVE**

#### <span id="page-10-2"></span><span id="page-10-1"></span><span id="page-10-0"></span>**2.1 Sejarah PT Shifthink Digital Creative**

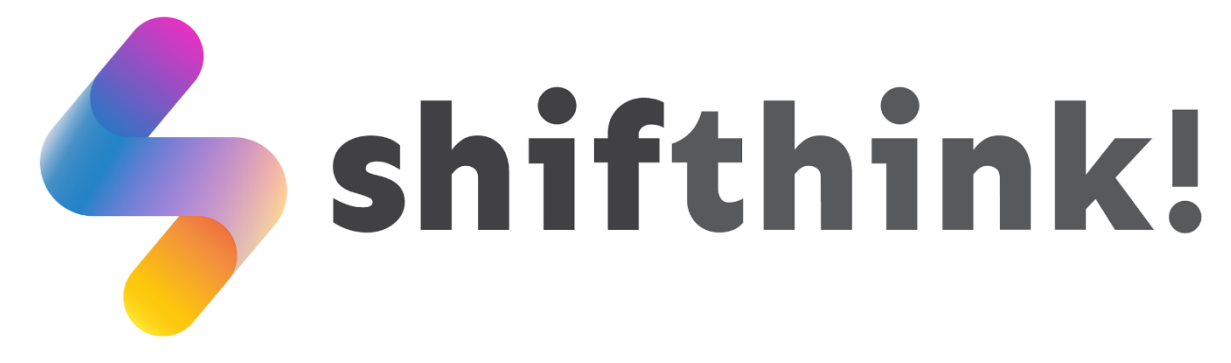

*Gambar 2.1 Logo PT Shifthink Digital Creative*

Sumber : Shifthink.id

<span id="page-10-3"></span>Pada awal tahun 2020 muncul wabah pandemi di seluruh indonesia yang mengakibatkan semua orang harus duduk diam dirumah dan dipaksa merubah gaya hidup dengan adanya *Covid-19*. Hal ini menyebabkan seluruh kegiatan manusia yang awalnya dilakukan secara langsung ini malah harus dilakukan dengan jarak jauh. Untuk mengatasi hal tersebut banyak ide-ide start-up dan perusahaan untuk menyediakan layanan digital sebagai penunjang kehidupan dan kerja.

Banyak perubahan terjadi dalam berbagai aspek kehidupan, menyebabkan perubahan secara bertahap. Cara dan model-model konvensional yang telah lama kini mulai ditinggalkan. Hal ini tidak hanya berlaku dalam dunia usaha, di mana business model baru muncul dan menguji ketahanannya, tetapi juga mencakup perubahan gaya hidup dan perilaku konsumen yang membuat model-model lama tidak relevan lagi. Sebuah proses peralihan yang besar, yang dikenal sebagai "The Great Shifting," sedang terjadi, dan banyak perusahaan lambat dalam mengantisipasinya.

Permasalahan disini terletak bagaimana para pelaku usaha UMKM untuk melakukan hal tersebut. Padahal sebelumnya mereka belum mengerti tentang teknologi dan terpaksa harus bertransformasi untuk mengembangkan usaha mereka. Untuk itu PT Shifthink Digital Creative hadir untuk menjawab solusi permasalahan yang dihadapi pelaku UMKM dengan menyediakan jasa pembuatan sistem, website, aplikasi/platform digital, dan produk digital agar usaha mereka terus berkembang.

### <span id="page-11-0"></span>**2.2 Visi dan Misi**

### <span id="page-11-1"></span>**2.1.1 Visi**

Membantu proses digitalisasi menuju transformasi digital

### <span id="page-11-2"></span>**2.2.2 Misi**

- 1. Membantu digitalisasi UMKM
- 2. Membantu digitalisasi instansi pemerintahan.
- 3. Memberikan seminar digital bisnis.
- 4. Mengadakan pelatihan bagi para programmer muda yang bertalenta.
- 5. Mengadakan seminar membangun bisnis yang kreatif, inovatif, dan dapat menjadi solusi dari sebuah permasalahan.

### <span id="page-11-3"></span>**2.3 Struktur Organisasi PT Shifthink Digital Creative**

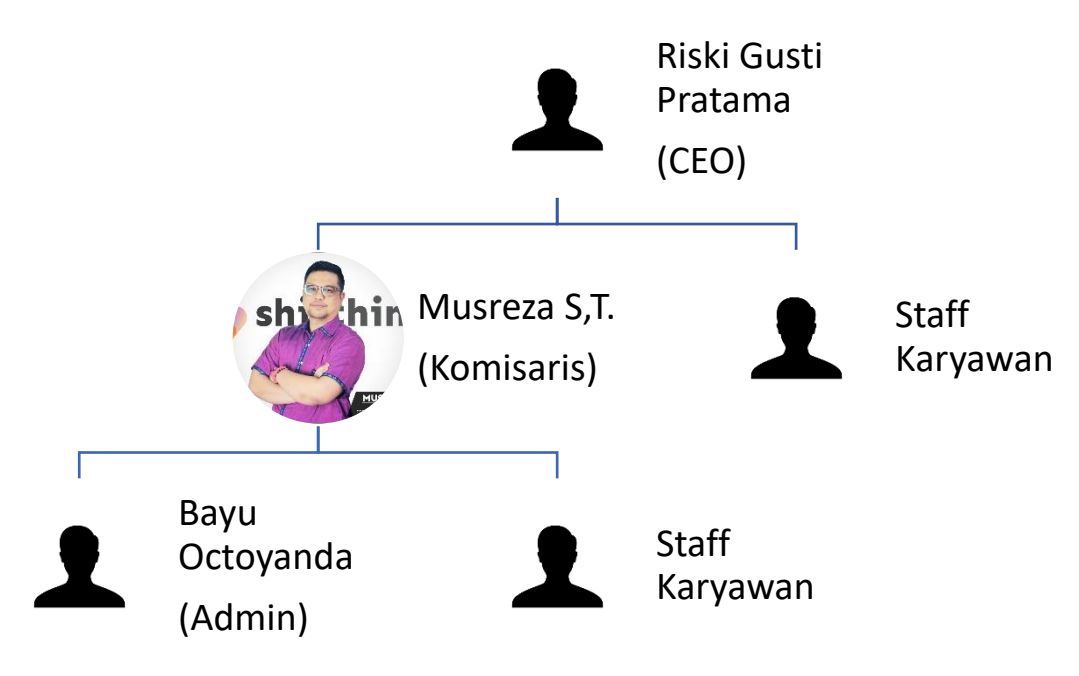

*Gambar 2.2 Bagan Struktur PT Shifthink Digital Creative* Sumber : LinkedIn PT Shifthink Digital Creative

### <span id="page-11-5"></span><span id="page-11-4"></span>**2.4 Informasi dan Ruang Lingkup PT Shifthink Digital Creative**

PT Shifthink Digital Creative berada diJalan Utama Sari, Tangkerang Selatan, Kecamatan Bukit Raya, Pekanbaru merupakan perusahaan Startup yang bergerak dibidang teknologi informasi (linkedIn.com, 2020).

Berikut tabel informasi mengenai PT Shifthink Digital Creative :

<span id="page-12-0"></span>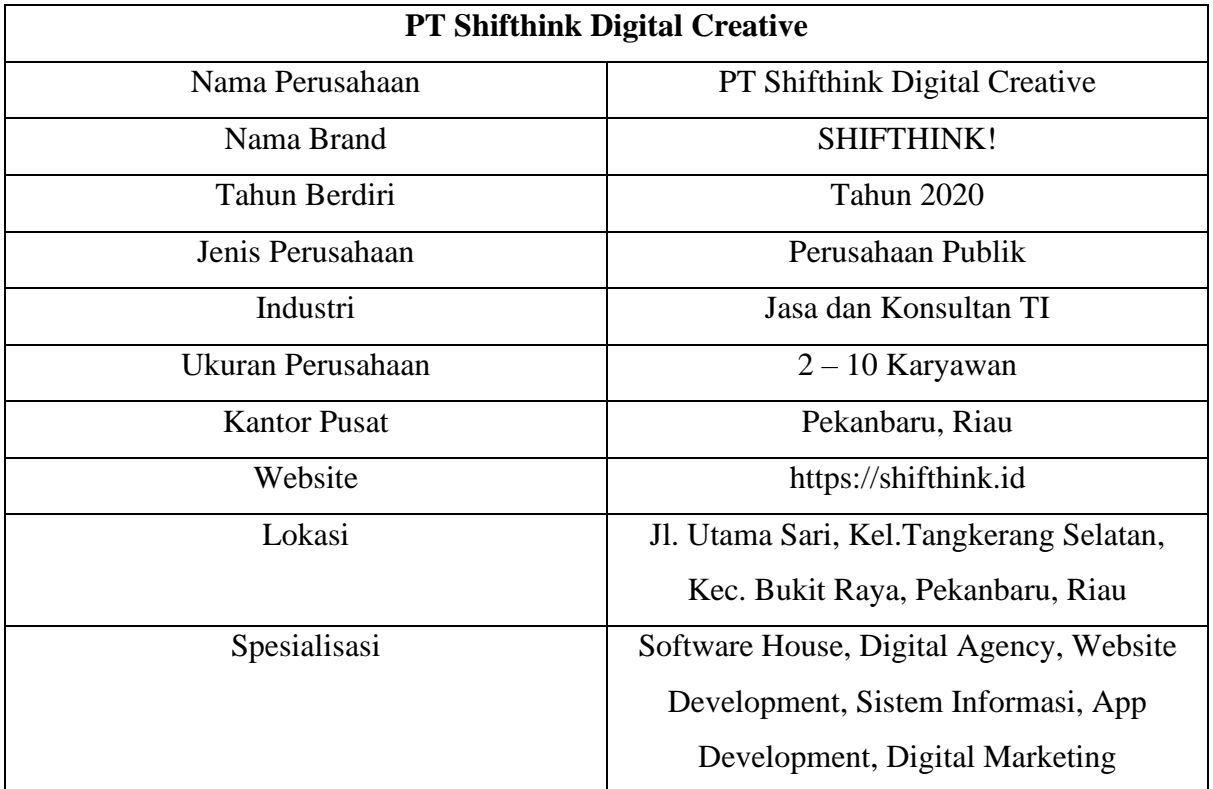

Tabel 1 - Informasi Perusahaan PT Shifthink Digital Creative

Menurut yang dilansir pada laman seputar pengetahuan.co.id, ruang lingkup perusahaan jasa itu hanya menyediakan dan menjual produk jasa untuk konsumen. Perusahaan jasa tidak mempunyai persediaan bahan baku dan juga tidak memproduksi barang. Jasa yang dihasilkan perusahaan hanya dimiliki oleh konsumen. Ruang lingkup kerja bisa dilihat di struktur organisasi perusahaan.

### **BAB III**

### **BIDANG PEKERJAAN**

#### <span id="page-13-2"></span><span id="page-13-1"></span><span id="page-13-0"></span>**3.1 Spesifikasi Tugas atau Pembelajaran yang Diberikan**

Kerja Pratek (KP) yang mulai dilaksanakan dari tanggal 03 Juli 2023 sampai dengan 31 Agustus 2023 di PT Shifthink Digital Creative. Selama melaksanakan KP di PT Shifthink Digital Creative, adapun beberapa tugas yang diberikan yaitu diantaranya :

#### <span id="page-13-3"></span>**Pembelajaran Tujuan (***SMART GOALS***) Dalam Mencapai dan Menggali**

#### **Kemampuan**

Pada pembelajaran ini pembimbing lapangan memberikan arahan, untuk mengembangkan tujuan yang jelas dan terukur serta menggali potensi diri kita dan mengidentifikasi Langkah-langkah yang berstruktur untuk mencapai tujuan yang lebih terarah secara spesifik, salah satunya dengan menggunakan metode *SMART GOALS.*

Metode SMART Goals pertama kali diperkenalkan oleh *George T. Doran* dalam jurnalnya yang berjudul "*There's a S.M.A.R.T Way to Write Management's Goals and Objectives*" pada November 1981 (Ibnu, 2021). Istilah tersebut tercipta untuk yang mana merupakan untuk mewujudkan pedoman bisnis menjadi lebih baik. Menurut *George T,Doran*, SMART memiliki definisi yaitu:

- a. Spesifik (*Specific*), yang bearti membuat Tujuan harus sangat jelas dan spesifik, sehingga tidak ada ruang untuk penafsiran yang salah. Ini membantu mengarahkan fokus dan upaya dengan tepat pada apa yang ingin dicapai.
- b. Terukur (*Measurable*), Setiap tujuan harus memiliki kriteria pengukuran yang dapat diukur secara objektif. Maka untuk melihat sejauh mana telah mencapai tujuan dan memberikan gambaran tentang perkembangan yang dicapai.
- c. Dapat Dicapai (*Achievable*), Tujuan harus realistis dan dapat dicapai dalam konteks yang Anda hadapi. Meskipun menantang adalah bagus, mengatur tujuan yang tidak mungkin hanya akan menghasilkan frustrasi.
- d. Relevan (*Relevant*), Untuk memastikan Tujuan yang ingin dicapai harus relevan dengan tujuan jangka panjang dan nilai-nilai pada bisnis anda. Sehingga harus memiliki arti dan dampak dalam konteks yang lebih besar, bukan hanya tujuan semu pada pencapaian bisnis anda.

e. Terbatas Waktu (*Time-bound*), Setiap tujuan harus memiliki batas waktu yang jelas. Ini memberikan tantangan dan dorongan untuk mencapai tujuan dalam jangka waktu yang ditentukan. Maka tentukan waktu yang dibutuhkan agar mudah dalam mencapai tujuan.

#### <span id="page-14-0"></span>**3.1.2 Membuat Desain Grafis dan Mengimplementasikan ke Mockup Tumbler**

Desain grafis mockup adalah visualisasi atau rancangan konsep desain yang akan diterapkan pada sebuah produk atau karya seni. Dalam desain, mockup digunakan untuk membuat presentasi visual dari desain produk atau karya seni. Mockup juga bisa disebut dengan hasil desain produk dan karya seni yang menunjukkan hasil desain tersebut akan terlihat kedalam keadaan nyata.

Pada kesempatan ini peserta magang diperintahkan untuk membuat sebuah desain pada mockup tumbler dengan memasukan logo dari PT.Shifthink *"shifthink Creative@shifthinknow"*.

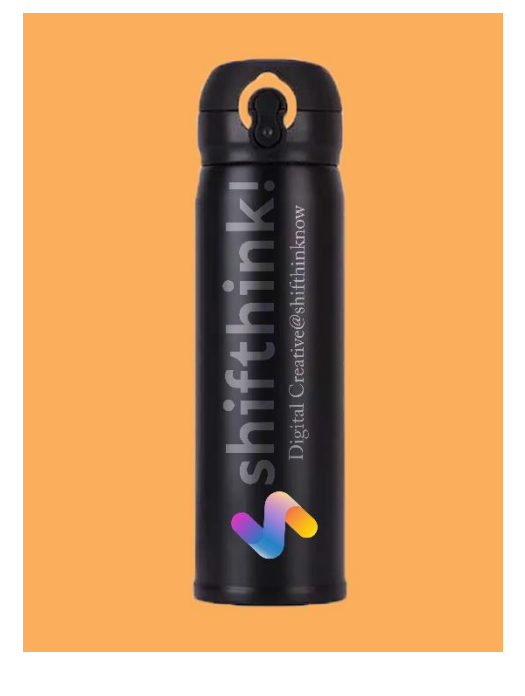

*Gambar 3.1 Desain Mockup Tumbler* Sumber: Dokumentasi Pribadi

<span id="page-14-1"></span>Gambar di atas adalah hasil dari karya desain saya, pada desain tumbler tersebut akan saya gunakan sebagai bentuk dokumentasi tugas saya.

#### <span id="page-15-0"></span>**3.1.3 Membuat Sebuah Blog dan Artikel**

Selanjutnya, kita mempelajari bagaimana membuat sebuah blog dan artikel. Yang merupakan salah satu dari kegiatan kerja praktek(KP) pada shifthink ini, dimana kegiatan ini bertujuan untuk mengembangkan kemampuan menulis saya sebagai strategi pemasaran digital perusahaan ini.salah satu Platform untuk membuat sebuah blog dan artikel yang saya gunakan ialah *Medium.com.*

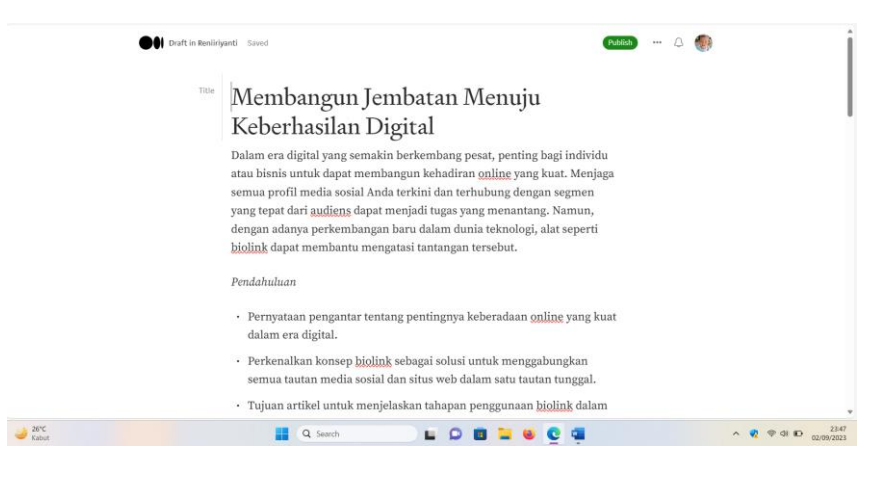

*Gambar 3.2 Halaman Blog dan Artikel*

Sumber: Dokumentasi Sendiri

#### <span id="page-15-2"></span><span id="page-15-1"></span>**3.1.4 Membuat Scraping Data dari Website**

Scraping data ialah proses pengambilan informasi atau data dari sebuah website atau sumber online secara otomatis. Teknik ini digunakan untuk mengumpulkan data dari berbagai sumber secara efisien, termasuk teks, gambar, tabel, atau informasi lainnya yang terdapat di halaman *web*. Salah satu tugas dari kerja praktek(KP) ini saya membuat scraping data dari sebuah website yang relevan dengan tujuan proyek ini, kegiatan ini dimulai dengan analisis mendalam terhadap struktur website dan informasi yang dibutuhkan.

Membantu menambah skils mahasiswa dalam men-scrapingkan data dari website, salah satu platform dari Scraping data ialah scraping data produk terlaris seperti shope atau Lazada, dan menscraping data pada kelas pelatihan kartu prakerja.

| <sup>of</sup> Gmail                                                                              | NouTube C Maps Mg Translate C Gambar Kold C Instant Data Scrapes                                                                  |                 |                                                        |                                                                                                    |                       |                                             | $\Box$                 | $\propto$ |                                                |                              |    |               |  |  |
|--------------------------------------------------------------------------------------------------|----------------------------------------------------------------------------------------------------|-----------------|--------------------------------------------------------|----------------------------------------------------------------------------------------------------|-----------------------|---------------------------------------------|------------------------|-----------|------------------------------------------------|------------------------------|----|---------------|--|--|
|                                                                                                  |                                                                                                    |                 | Start crawling                                         |                                                                                                    | <b>L</b> csy          |                                             | <b>O</b> Help/Feedback |           |                                                |                              |    |               |  |  |
|                                                                                                  |                                                                                                    | Min delay       | $\rightarrow$                                          | sec                                                                                                    | <b>LxLSX</b>          | Pages scraped: 1                            |                        |           |                                                |                              |    |               |  |  |
|                                                                                                  |                                                                                                    | Max delay 20    |                                                        | sec                                                                                                    |                       | Rows collected: 5<br>Rows from last page: 5 |                        |           |                                                |                              |    |               |  |  |
|                                                                                                  |                                                                                                    |                 |                                                        |                                                                                                    | <b>SCOPY ALL</b>      | Working time: 0s.                           |                        |           |                                                |                              |    |               |  |  |
|                                                                                                  | MOSSDOC<br>Bag Selen                                                                                                    |                 |                                                        |                                                                                                    |                       |                                             |                        |           | MOSSDOOM Tas Wanka Leon<br>Hand Bag Wanits     |                              |    |               |  |  |
|                                                                                                  | March Lebt                                                                                                    | Table not found |                                                        |                                                                                                    |                       |                                             |                        |           | Marsh Lebby   Auroco Hernat                    |                              |    |               |  |  |
|                                                                                                  | Ro459-B<br>12.25                                                                                                    |                 |                                                        | Crawling stopped. Please download data or continue crawling.                                                     |                       |                                             |                        |           | Re459.000 lb167.000<br>are ere a 1088+ Terjual |                              |    |               |  |  |
|                                                                                                  | <b>PM</b>                                                                                                    |                 | 2pbE-b src 4                                           | $\pmb{\times}$                                                                                                   | 2pbE-b arc 5          |                                             | ×                      |           | M                                              |                              |    |               |  |  |
|                                                                                                  |                                                                                                    |                 |                                                        |                                                                                                    |                       |                                             |                        |           | MOSSDOOM                                       |                              |    |               |  |  |
|                                                                                                  |                                                                                                    |                 |                                                        | 5 https://down-id.img.susercontent.com/file/59185 https://down-id.img.susercontent.com/file/9a08cl/ritps://down- |                       |                                             |                        |           |                                                |                              |    |               |  |  |
|                                                                                                  |                                                                                                    |                 |                                                        |                                                                                                    |                       |                                             |                        |           |                                                |                              |    |               |  |  |
|                                                                                                  |                                                                                                    |                 |                                                        |                                                                                                    |                       |                                             |                        |           |                                                |                              |    |               |  |  |
|                                                                                                  | $9.9 =$                                                                                                    |                 |                                                        |                                                                                                    |                       |                                             |                        |           | 9.9 mm 3mm                                     | ona                          |    |               |  |  |
|                                                                                                  | MOSSDOD<br>Tas Selem                                                                                                    |                 |                                                        |                                                                                                    |                       |                                             |                        |           | MOSSDOOM Tas Wanita Tas                        | Selempang Tas Totobag Wanit. |    |               |  |  |
|                                                                                                  | Fordo PB                                                                                                    |                 |                                                        |                                                                                                    |                       |                                             |                        |           | Maran Lebay   Hambo Hemat                      |                              |    |               |  |  |
|                                                                                                  | Rp499.81                                                                                                    |                 |                                                        |                                                                                                    |                       |                                             |                        |           | Re479.000 ap179.000                            |                              |    |               |  |  |
|                                                                                                  | 11111                                                                                                    |                 |                                                        |                                                                                                    |                       |                                             |                        |           | A = = + + 10RB+ Tericol                        |                              |    |               |  |  |
|                                                                                                  | Plus                                                                                                    |                 | MOSSOON<br>MOSSDOOM<br>MOSSOON<br>rist.<br><b>Plot</b> |                                                                                                    |                       |                                             |                        |           | M                                              |                              | 초  |               |  |  |
|                                                                                                  |                                                                                                    | MOSSDOOM        |                                                        |                                                                                                    |                       |                                             |                        |           | MOSSOCOM                                       |                              |    |               |  |  |
|                                                                                                  |                                                                                                    |                 |                                                        |                                                                                                    |                       |                                             |                        |           |                                                |                              |    |               |  |  |
|                                                                                                  |                                                                                                    |                 |                                                        |                                                                                                    |                       |                                             |                        |           |                                                |                              |    |               |  |  |
|                                                                                                  |                                                                                                    |                 |                                                        |                                                                                                    |                       |                                             |                        |           |                                                |                              |    | <b>■</b> Chat |  |  |
|                                                                                                  |                                                                                                    |                 |                                                        |                                                                                                    |                       |                                             |                        |           |                                                |                              |    |               |  |  |
| $\cdot$   $\times$ $\check{f}_t$   Vouther                                                       |                                                                                                    |                 |                                                        |                                                                                                    |                       |                                             |                        |           |                                                |                              |    |               |  |  |
| A                                                                                                | B                                                                                                    |                 | c                                                      | Ð.                                                                                                    | E                     | F                                           | $\sqrt{6}$             | H         |                                                | $\mathbf x$                  | Ŧ. | M             |  |  |
| <b>Link Produk</b>                                                                               | Nama Produk Popular                                                                                                    |                 | Kategori                                               | <b>Harga Produk</b>                                                                                              | <b>Produk Terjual</b> | Rating                                      |                        |           |                                                |                              |    |               |  |  |
|                                                                                                  |                                                                                                    |                 | Voucher                                                | Rp6.800 - Rp47.500                                                                                               | $10RB+$               | 4.9                                         |                        |           |                                                |                              |    |               |  |  |
|                                                                                                  | https://shopee.co.id/PUL!PULSA ALL OPRATOR PROSES CEP<br>https://shopee.co.id/TELKTELKOMSEL REGULER 1rb s/d 11r                   |                 | Voucher<br>Voucher                                     | Rp6.500 - Rp32.500<br>Rp4.099 - Rp11.499                                                                         | 10RB+<br>$10RB+$      | 4.9<br>4.9                                  |                        |           |                                                |                              |    |               |  |  |
|                                                                                                  | https://shopee.co.id/Jual-Jual Pulsa All Operator Murah No                                                                        |                 | Voucher                                                | Rp5.550 - Rp31.800                                                                                               | 6,6RB                 | 5.0                                         |                        |           |                                                |                              |    |               |  |  |
|                                                                                                  | 6 https://shopee.co.id/PRO PROMO PULSA REGULER ALL C                                                                              |                 | Voucher                                                | Rp8.000 - Rp30.000                                                                                               | 767                   | 4.8                                         |                        |           |                                                |                              |    |               |  |  |
|                                                                                                  | 7 https://shopee.co.id/LIKE-LIKE TIKTOK MURAH FYP BOOSTE                                                                          |                 | Voucher                                                | Rp2.000 - Rp10.000                                                                                               | $10RB +$              | 4.8                                         |                        |           |                                                |                              |    |               |  |  |
|                                                                                                  | 8 https://shopee.co.id/PakePaket Data Telkomsel Flash bisa t                                                                      |                 | <b>Vouchee</b>                                         | Rp9.550 - Rp65.000                                                                                               | 1,7RB                 | 4.8                                         |                        |           |                                                |                              |    |               |  |  |
|                                                                                                  | https://shopee.co.id/PRO PROMO PULSA ELEKTRIK OPERAT                                                                              |                 | Voucher                                                | Rp13.950 - Rp70.900                                                                                              | 2,7RB                 | 4.8                                         |                        |           |                                                |                              |    |               |  |  |
|                                                                                                  | 10 https://shopee.co.id/[via- (via chat) Voucher Telkomsel hari<br>11 https://shopee.co.id/LIKE-LIKE Permanen Garansi Refill 30 F |                 | Voucher<br>Voucher                                     | Rp8.000 - Rp23.900<br>Rp150 - Rp750                                                                              | 10RB+<br>10RB+        | 5.0<br>4.9                                  |                        |           |                                                |                              |    |               |  |  |
|                                                                                                  | 12 https://shopee.co.id/LIKE LIKE WORLDWIDE LEGAL TERMUE                                                                          |                 | Voucher                                                | Rp150 - Rp750                                                                                                    | 10RB+                 | 4.8                                         |                        |           |                                                |                              |    |               |  |  |
|                                                                                                  | 13 https://shopee.co.id/KuolKuota Tri 1G8, 2G8, 3GB, 7GB, 11                                                                      |                 | Voucher                                                | Rp8.500 - Rp59.000                                                                                               | $10RB+$               | 5.0                                         |                        |           |                                                |                              |    |               |  |  |
|                                                                                                  | 14 https://shopee.co.id/KuofKuota indosat 50GB Full 24 jam                                                                        |                 | Voucher                                                | Rp17.500 - Rp121.500                                                                                             | 10RB+                 | 5.0                                         |                        |           |                                                |                              |    |               |  |  |
|                                                                                                  | 15 https://shopee.co.id/PULSPULSA TRANSFER SIMPATI TELKO                                                                          |                 | Voucher                                                | Rp9.980 - Rp69.860                                                                                               | 912                   | 4,7                                         |                        |           |                                                |                              |    |               |  |  |
|                                                                                                  | 16 https://shopee.co.id/Puls Pulsa Malaysia RM5, RM10 & RM                                                                        |                 | Voucher                                                | Rp18.000 - Rp111.500                                                                                             | $10RB+$               | 5.0                                         |                        |           |                                                |                              |    |               |  |  |
|                                                                                                  | 17 https://shopee.co.id/PAKIPAKET DATA XL COMBO FLEX, CO                                                                          |                 | Voucher                                                | Rp16.500 - Rp114.500 SRB                                                                                         |                       | 5.0                                         |                        |           |                                                |                              |    |               |  |  |
|                                                                                                  |                                                                                                    |                 | Voucher                                                | Rp2.500 - Rp11.440                                                                                               | 2,8RB                 | 4.9                                         |                        |           |                                                |                              |    |               |  |  |
|                                                                                                  | 19 https://shopee.co.id/HOT HOT PROMO PAKET DATA Only4L                                                                           |                 | Voucher                                                | Rp14.000 - Rp98.000                                                                                              | $10RB+$               | 5.0                                         |                        |           |                                                |                              |    |               |  |  |
|                                                                                                  | 20 https://shopee.co.id/PAKIPAKEt MURAH SMARTFREN 1000                                                                            |                 | Voucher                                                | Rp64,500                                                                                                    | 5,4RB                 | 4.9                                         |                        |           |                                                |                              |    |               |  |  |
| https://shopee.co.id/ISI-UISI ULANG KUOTA AXIS<br>18 https://shopee.co.id/PUL!PULSA 1000 INDOSAT | 21 https://shopee.co.id/FollcFollower permanen aktif tiktok /                                                                     |                 | Voucher                                                | Rp14.250 - Rp97.500                                                                                              | 1,1RB                 | 4.8                                         |                        |           |                                                |                              |    |               |  |  |
|                                                                                                  | 22 https://shopee.co.id/pakepaket internet axis nasional+lokal                                                                    |                 | Voucher                                                | Rp9.500 - Rp61.000                                                                                               | 5,5RB                 | 5.0                                         |                        |           |                                                |                              |    |               |  |  |
|                                                                                                  | 23 https://shopee.co.id/PUL!PULSA TRANSFER TELKOMSEL AN                                                                           |                 | Voucher                                                | Rp7.500 - Rp43.000                                                                                               | 2,9RB<br>$10RB +$     | 4.8<br>5.0                                  |                        |           |                                                |                              |    |               |  |  |
|                                                                                                  | 24 https://shopee.co.id/VIA-VIA CHAT VOUCHER TELKOMSEL :<br>25 https://shopee.co.id/PUL!PULSA REGULER SEMUA OPERATO               |                 | Voucher<br>Voucher                                     | Rp4.500 - Rp26.500<br>Rp5.000 - Rp26.205                                                                         | 108B+                 | 4.9                                         |                        |           |                                                |                              |    |               |  |  |
|                                                                                                  | 26 https://shopee.co.id/VOUVOUCHER KOSONG INDOSAT Exp                                                                             |                 | Voucher                                                | Rp350                                                                                                    | $10RB+$               | 4,8                                         |                        |           |                                                |                              |    |               |  |  |
|                                                                                                  | 27 https://shopee.co.id/Puls Pulsa Transfer XL Murah 10k 15k                                                                      |                 | Voucher                                                | Rp10.850 - Rp49.600<br>Rp3.500 - Rp17.450                                                                        | 9,2RB                 | 4.9                                         |                        |           |                                                |                              |    |               |  |  |

*Gambar 3.3 Scraping Data Website Toko Shopee*

Sumber: Dokumentasi Sendiri

<span id="page-16-1"></span>Gambar diatas hasil dari scraping data saya lakukan pada sebuah toko website di Shopee, dimana ini menjadi salah satu bukti dokumentasi kerja saya. Dengan adanya menambahkan pengetahuan skill kita bisa memperoleh data dari sebuah website, salah satu Platform yang saya gunakan untuk megscraping data ini ialah *Web Chrome Scraper Data.*

### <span id="page-16-0"></span>**3.1.5 Membuat Content Corousel**

Corousel adalah jenis konten visual pada media sosial. Yang terdiri dari beberapa gambar atau elemen media dalam bentuk yang digulir, di mana bentuk kontennya yang bersifat secara interaktif karena pengguna menggeserkan setiap deretan gambar tersebut.

Pada kesempatan ini mahasiswa diberikan tugas untuk membuat sebuah konten tentang "IKIGAI" di mana diberikan bentuk penjelasan mengenal tentang mengenai apa itu Ikigai.

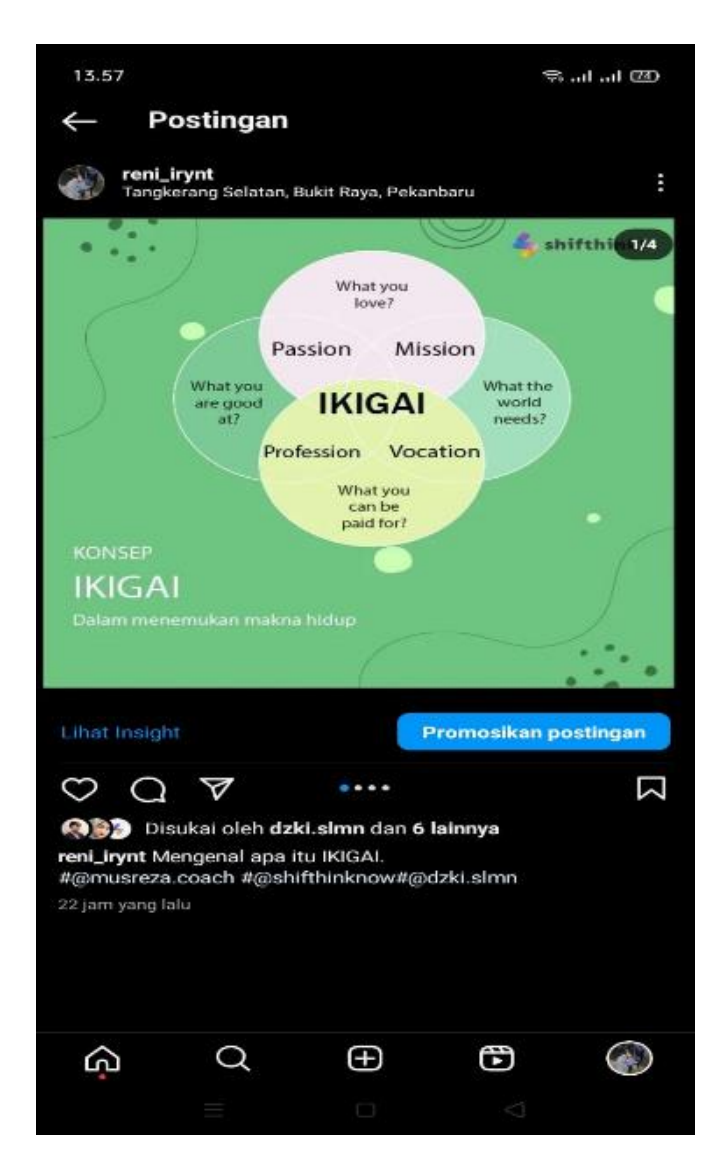

*Gambar 3.4 Konten Corousel* Sumber: Dokumentasi Pribadi

### <span id="page-17-1"></span><span id="page-17-0"></span>**3.1.6 Pembelajaran Mengenai Transformasi Digital**

Di PT Shifthink digital creative mahasiswa diberikan pengetahuan tentang konsep transformasi digital. Salah satu nya bagi pelaku UMKM untuk mengembangkan bisnis nya dalam bentuk digital yang memudahkan para UMKM tersebut.

Transformasi Digital adalah suatu konsep yang mengubah segala sesuatu atau cara kebiasaan yang mulanya dilakukan secara manual dan konvensional menjadi otomatis dan modern mengikuti perkembangan teknologi. Adapun bentuk gambaran tahap terhadap transformasi digital ialah.

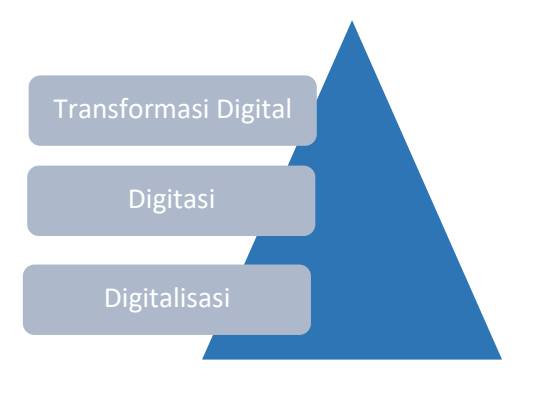

*Gambar 3.5 Transformasi Digital*

Gambar di atas menjelaskan pencapaian transformasi digital dapat dilihat dari progres nya dengan suatu proses perubahan dalam bentuk transformasi digital. Di mana dari dua konsep digitasi merujuk pada mengubah sebuah informasi menjadi format digital, sedangkan pada konsep Digitalisasi mengubah cara bekerja dengan dengan memanfaatkan teknologi.

### <span id="page-18-0"></span>**3.2 Target yang Diharapkan**

Dalam pelaksanaan kerja praktek (KP) yang dilakukan di PT shifthink digital creative ada beberapa target yang diharapkan pada kerja praktek (KP) tentunya ingin memahami bagaimana konsep teknologi informasi, digital marketing dan menerapkan pengetahuan teoritis.

### <span id="page-18-1"></span>**3.3 Perangkat Kerja yang Digunakan**

Adapun perangkat kerja hadware/software yang digunakan selama melakukan pelaksanaan pada PT shifthink digital creative yaitu:

### <span id="page-18-2"></span>**3.3.1 Laptop**

Laptop merupakan perangkat keras yang sering digunakan pada pelaksanaan kerja praktek dan perangkat yang paling utama digunakan yang membantu dalam proses pengerjaan kerja praktek tersebut.

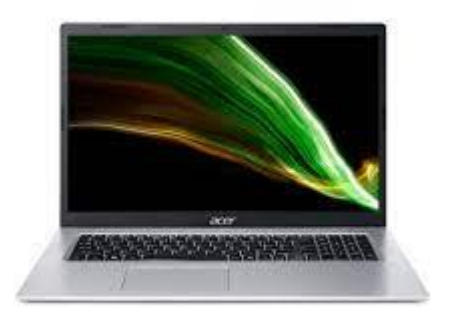

*Gambar 3.6 Laptop*

Sumber: Google.com

### <span id="page-19-2"></span><span id="page-19-0"></span>**3.3.2 Smart TV**

Smart tv yang digunakan untuk melakukan presentasi.

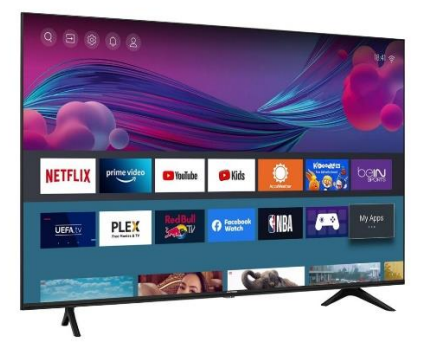

*Gambar 3.7 Smart TV* Sumber: Google.com

### <span id="page-19-3"></span><span id="page-19-1"></span>**3.3.3 Canva**

<span id="page-19-4"></span>Canva merupakan platform desain grafis bersifat website yang sering digunakan pengguna dalam membuat berbagai jenis desain karena bersifat gratis.

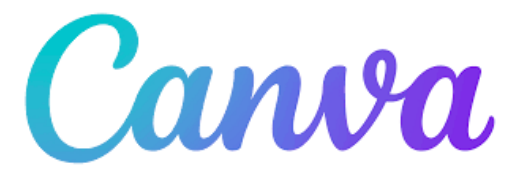

*Gambar 3.8 Canva* Sumber: Google.com

### <span id="page-20-0"></span>**3.3.4 Microsoft** *Office*

Microsoft *office* merupakan salah satu tools perangkat lunak yang disediakan Microsoft untuk membuat sebuah document.

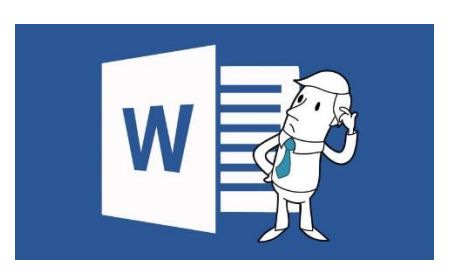

*Gambar 3.9 Microsoft Word*

Sumber: Google.com

### <span id="page-20-3"></span><span id="page-20-1"></span>**3.3.5 Notion**

Notion merupakan platform untuk mencatat dan mengatur informasi atau penjadwalan, kami menggunakan notion sebagai media penjadwalan dan pencatatan kegiatan.

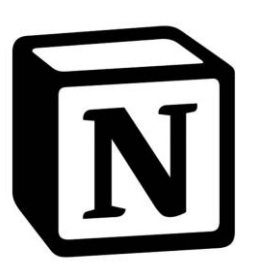

*Gambar 3.10 Notion* Sumber: Google.com

### <span id="page-20-4"></span><span id="page-20-2"></span>**3.3.6 S.id**

<span id="page-20-5"></span>S.id merupakan salah satu platform untuk membuat sebuah tautan URL yang pendek kami menggunakan ini sebagai membuat sebuah URL portofolio data diri masing-masing.

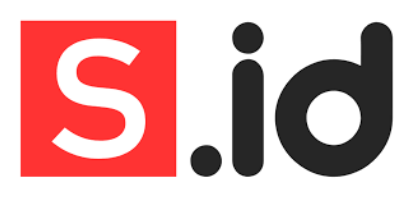

*Gambar 3.11 S.id*

Sumber: Google.com

#### <span id="page-21-0"></span>**3.4 Data-data yang Diperlukan**

Sebagai penyedia jasa konsultan IT yang fokus pada pembangunan aplikasi mobile, website, dan strategi digital marketing untuk mendukung UMKM dalam transformasi digital, pemahaman mendalam tentang berbagai aspek bisnis sangat krusial. Sebagai contoh, dalam proyek seperti Aplikasi Apotek Malaka yang telah sukses dirancang dan implementasikan, kepahaman dalam dunia medis dan kebutuhan obat-obatan menjadi landasan utama. Oleh karena itu, empat jenis informasi yang esensial dalam konteks ini mencakup pemahaman mendalam tentang jenis usaha UMKM klien, data terperinci mengenai obat-obatan dan cara penggunaannya dalam konteks aplikasi apotek, informasi yang komprehensif mengenai desa yang akan menjadi fokus pembangunan website, serta data terkait ecommerce yang penting untuk pengembangan website e-commerce. Semua informasi ini menjadi pondasi kritis dalam memenuhi dan memahami sepenuhnya kebutuhan klien dalam rangka mendukung proses transformasi digital mereka.

#### <span id="page-21-1"></span>**3.5 Kendala-kendala yang Dihadapi**

Dari program studi yang ditempuh pada tempat kerja praktek yang diambil tentu selaras dan berhubungan pada saat pemaparan materi banyak sekali istilah-istilah tentang bisnis digital yang baru pertama kali penulis dengar. Namun, pada saat pelaksanaan kerjaan praktek, PT shifthink digital creative tidak memberi proyek baru terhadap peserta magang yang mengakibatkan menjadi salah satu aspek ketidak pahaman terhadap bagaimana berjalan dan prosesnya industri ini.

### <span id="page-21-2"></span>**3.6 Mengatasi Kendala yang Dihadapi**

Sebelumnya berdasarkan pada kendala yang sudah dipaparkan diatas yang di hadapi saat kerja praktek. Pembimbing lapangan seharusnya lebih memberikan penjelasan cara produksi jasa PT shifthink serta memaparkan contoh yang sudah pernah dikerjakan serta pemberian projek pada peserta magang sebagai bentuk nyata dalam pengerjaan kerja praktek pada industri ini dan memberikan sebuah website untuk topik laporan kerja praktek sebagai salah satu bentuk pemahaman cara kerja PT shifthink digital creative.

### <span id="page-22-0"></span> **BAB IV**

# **RANCANG BANGUN WEBSITE COMPANY PROFILE PADA PT. SHIFTHINK DIGITAL CREATIVE BERBASIS FRAMEWORK BOOTSTRAP**

#### <span id="page-22-1"></span>**4.1 Uraian Judul dan Company Profile**

#### <span id="page-22-2"></span>**4.1.1 Company Profile**

Company profile adalah sebuah dokumen atau media yang digunakan oleh sebuah perusahaan untuk memperkenalkan diri kepada klien, calon klien, mitra bisnis, dan masyarakat luas. Tentunya semua perusahaan pasti mempunyai cara masing-masing, salah satunya adalah website company profile yang bertujuan untuk memberikan gambaran umum tentang perusahaan. Selain itu, company profile juga untuk memperkuat branding sekaligus alat pemasaran guna menarik banyak client atau customer. Oleh karena itu, website company profile harus berisi tentang detail perusahaan serta pencapaian perusahaan dengan desain yang menarik guna meningkatkan daya Tarik. di harapkan sebagai peserta kerja praktek memberikan ide-ide kreasi serta semaksimal mungkin pada website company profile ini. Demikian, dengan membuat website company profil untuk PT shifthink digital creative ini untuk mempermudah dalam pemasarannya.

#### <span id="page-22-3"></span>**4.1.2 Freamwork Bootstrap**

Bootstrap adalah sebuah framework *front-end open-source* yang digunakan untuk membangun tampilan web responsif (*responsive web design*) dan aplikasi web dengan cepat. Dikembangkan oleh Twitter, Bootstrap menyediakan serangkaian alat dan gaya desain yang telah dirancang sebelumnya, sehingga memudahkan pengembang web untuk membuat tampilan yang menarik dan responsif dengan cepat.

#### <span id="page-22-4"></span>**4.2 Navigation Process Flow Diagram**

Diagram ini adalah representasi dari struktur website statis company profile dengan tiga halaman utama. Setiap halaman akan berisi konten yang sesuai dengan nama halaman tersebut, seperti informasi perusahaan di Beranda, deskripsi layanan di Layanan Kami, dan informasi kontak di halaman Kontak.

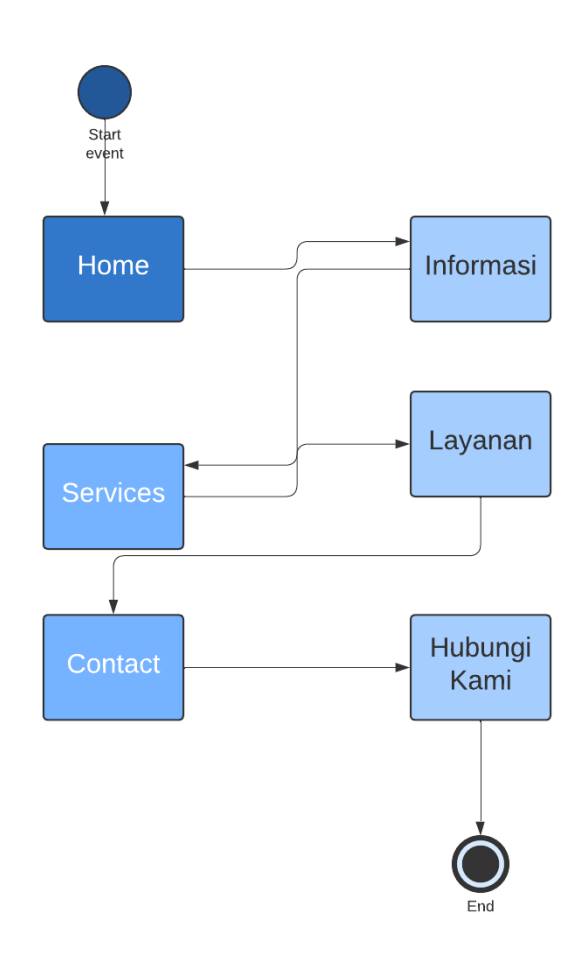

*Gambar 4.1 Diagram Alur Proses Navigation*

<span id="page-23-1"></span>Company Profile adalah entitas utama yang mewakili seluruh website company profile. Terdapat tiga halaman utama yang dapat diakses oleh pengguna yaitu Beranda, Layanan Kami, dan Kontak. Pengguna dapat memilih untuk mengakses salah satu halaman tersebut melalui navigasi di website. Di bagian "Informasi" menunjukkan bahwa setiap halaman akan berisi informasi tentang perusahaan.

#### <span id="page-23-0"></span>**4.3 Perancangan Company Profile**

Perancangan adalah suatu kreasi untuk mendapatkan suatu hasil akhir dengan mengambil suatu tindakan yang jelas. Pada tahapan ini, penulis menggunakan framework bootstrap untuk merancang website company profile tersebut. Berikut adalah gambaran tampilan dari website company profile.

### <span id="page-24-0"></span>**4.3.1 Tampilan Halaman Home (***Utama***)**

Di bawah ini merupakan tampilan dari halaman beranda atau pada menu Home yang pertama kali muncul pada saat membuka website company profile tersebut. Di mana halaman Beranda atau Home memiliki peran penting dalam memberikan kesan awal kepada pengunjung atau pengguna.

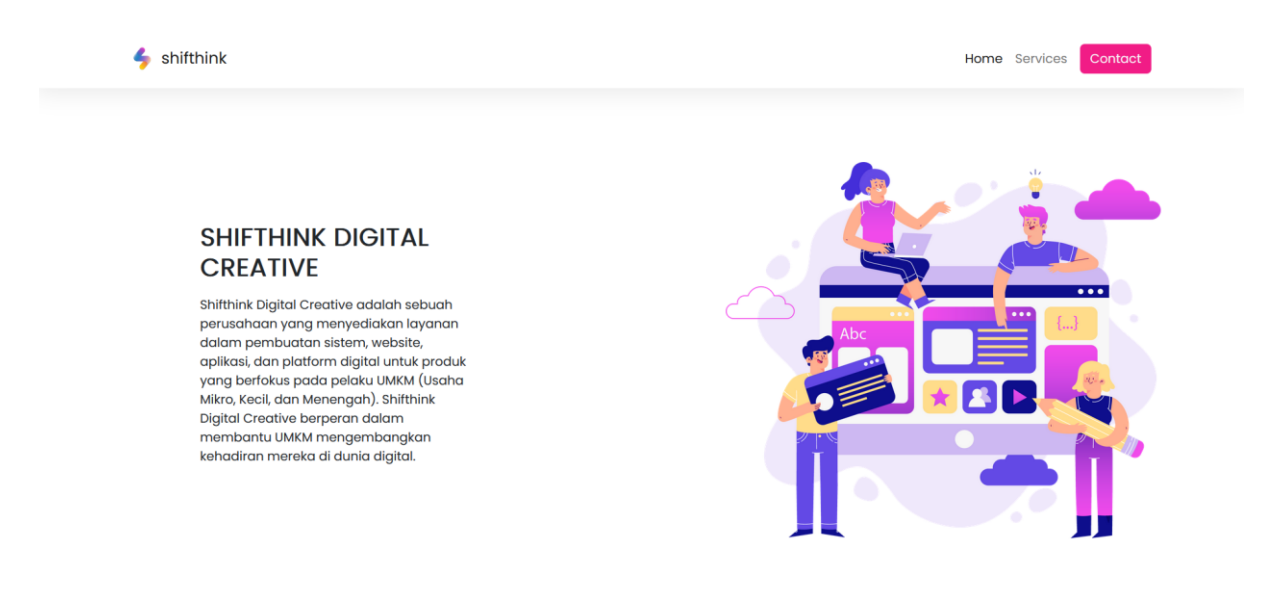

*Gambar 4.2 Tampilan Halaman Home*

### <span id="page-24-2"></span><span id="page-24-1"></span>**4.3.2 Tampilan Halaman Fitur Services (Layanan Kami)**

Pada tampilan halaman layanan kami dibawah ini merupakan tempat yang menyajikan berbagai informasi terkait layanan yang tawarkan kepada pengguna yang sudah di sediakan, seperti System Creation, Website dan Platform/aplikasi.

<span id="page-24-3"></span>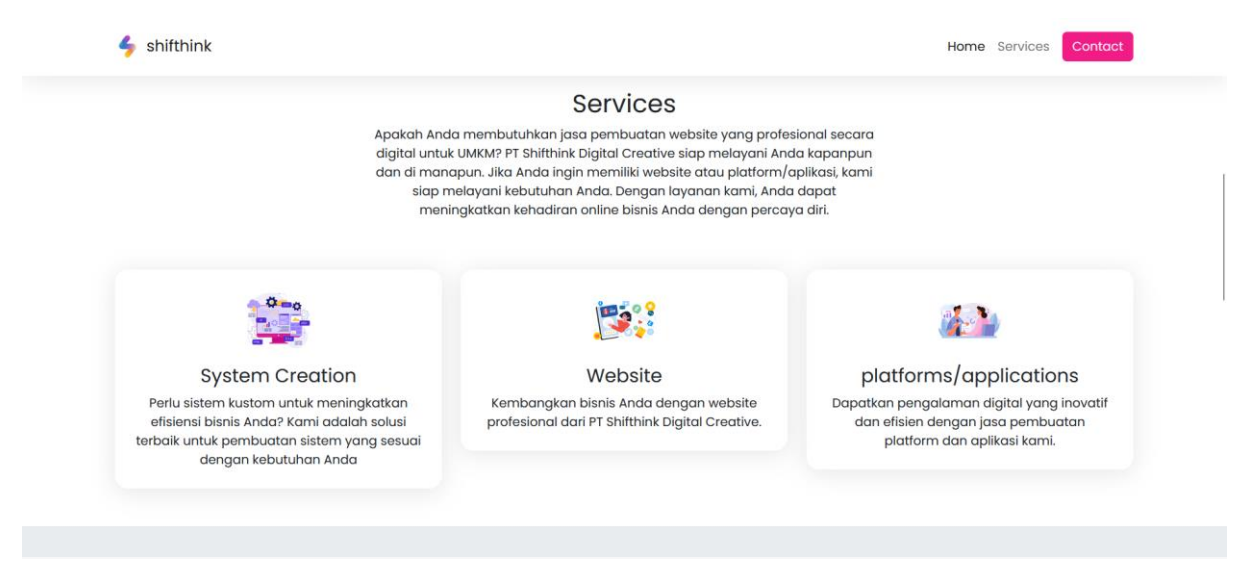

*Gambar 4.3 Tampilan Halaman Services*

### <span id="page-25-0"></span>**4.3.3 Tampilan Halaman Contact (Kontak)**

Pada tampilan gambar di bawah ini merupakan halaman kontak, di mana tampilan menu kontak yang berfungsi sebagai sarana yang memudahkan pengunjung untuk menghubungi perusahaan atau pemilik website dengan cara yang cepat dan mudah.

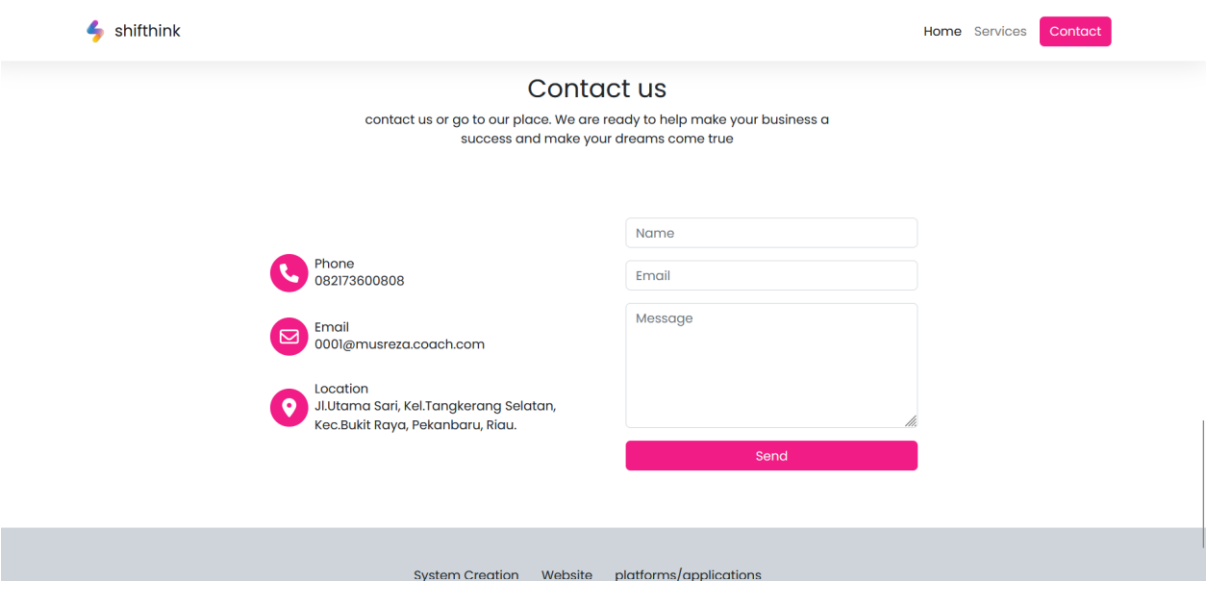

<span id="page-25-1"></span>*Gambar 4.4 Halaman Tampilan Contact*

### **BAB V**

### **PENUTUP**

### <span id="page-26-2"></span><span id="page-26-1"></span><span id="page-26-0"></span>**5.1 Kesimpulan**

Adapun kesimpulan yang didapat selama pelaksanaan kerja praktek di PT.shifthink digital creative ialah:

- 1. Pengetahuan dan pemahaman lebih mendalam tentang *Digital marketing* terhadap pelaku umkm.
- 2. Mempelajari ilmu yang belum didapatkan dari materi perkuliahan kampus yaitu dengan men *Scraping data* pada sebuah website.
- 3. Pengetahuan dan pengalaman dalam membuat sebuah blog & artikel dan mengenai desain.

### <span id="page-26-3"></span>**5.2 Saran**

Sehubung dengan pemgalaman yang telah didapatkan dalam mengikuti kegiatan Kerja Praktek (KP), maka pada kesempatan ini penulis menyarankan rancangan website ini agar dapat dijadikan sebagai sistem untuk membantu perusahaan mempresentasikan diri secara efektif kepada pengunjung situs web nantinya.

### **DAFTAR PUSTAKA**

- <span id="page-27-0"></span>*Deddy Rusyandi1 , Rr. Rachmawati2 (2017), Evaluasi Penilaian Kinerja dengan Menggunakan Metode SMART dan Dampaknya Terhadap Kepuasan Kerja.*
- *shifthink.id. (2020). Mari Berkolaborasi Bersama Kami. Shifthink.Id.<https://shifthink.id/>*
- *Enter Entertaiment (2021)Scraping Data Dari Website Ke Excel (Web Scraping) [https://youtu.be/gjODO8IJ6Hg?si=TCCrzKJch\\_GNQF4T](https://youtu.be/gjODO8IJ6Hg?si=TCCrzKJch_GNQF4T)*
- *By GreatNusa 14 Februari 2023 Transformasi Digital: Pengertian, Fungsi, Tujuan, Serta Penerapannya [internet]<https://greatnusa.com/artikel/transformasi-digital-adalah/>*
- *Institute teknologi sepuluh nopember, pedoman kerja praktek (2017) , kerja praktek, [https://www.its.ac.id/tbiomedik/wp-content/uploads/sites/29/2018/10/Pedoman-kp](https://www.its.ac.id/tbiomedik/wp-content/uploads/sites/29/2018/10/Pedoman-kp-biomedik.pdf)[biomedik.pdf.](https://www.its.ac.id/tbiomedik/wp-content/uploads/sites/29/2018/10/Pedoman-kp-biomedik.pdf)*
- *Company profile adalah : 10 contoh, isi, & cara membuatnya. 2023 KitaLulus. All rights reserved. PT. Kita Lulus Internasional Menara Mandiri II, Jl. Jend. Sudirman, No Kav. 54-55 Senayan, Kec. Kebayoran Baru, Jakarta Selatan, DKI Jakarta 12190, Indonesia, <https://www.kitalulus.com/info-hrd/company-profile>*

### <span id="page-28-0"></span>**KEGIATAN HARIAN**

### **Form-9**

HARI : Senin-Sabtu

TANGGAL : 3 Juli – 8 Juli 2023

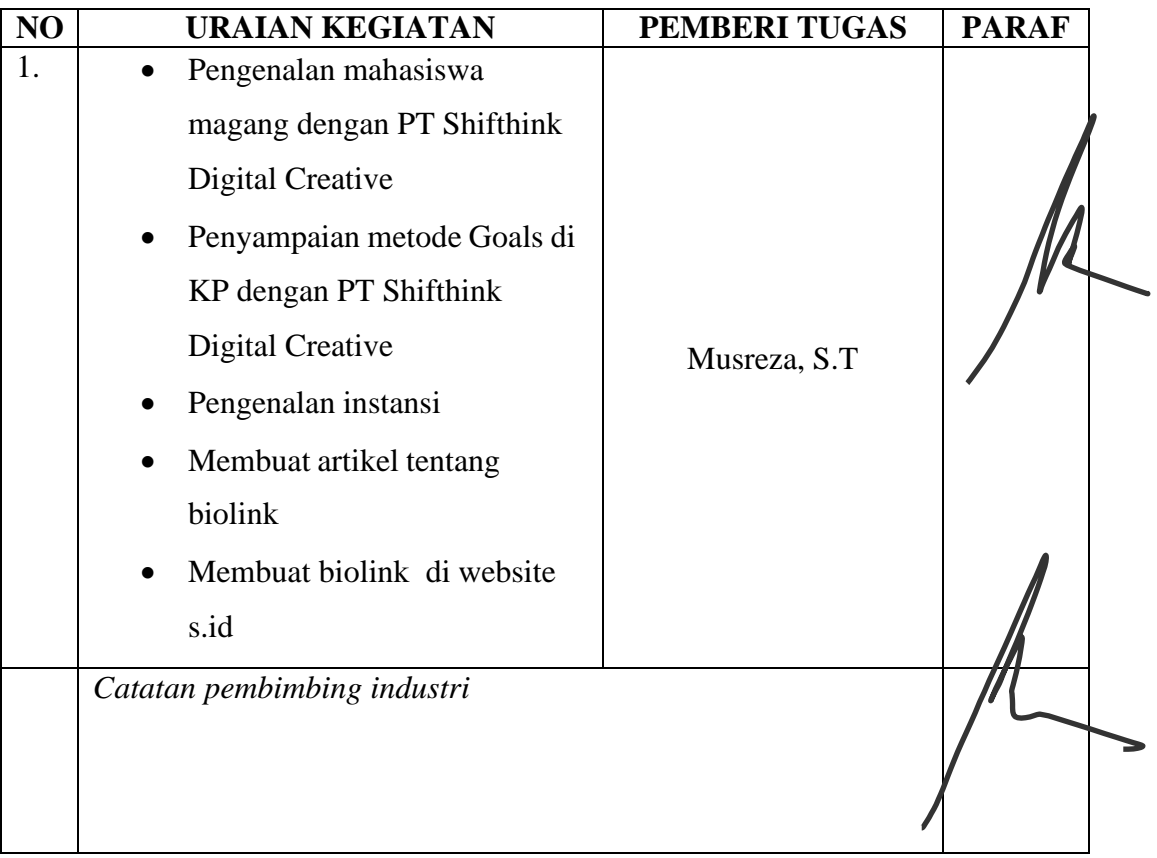

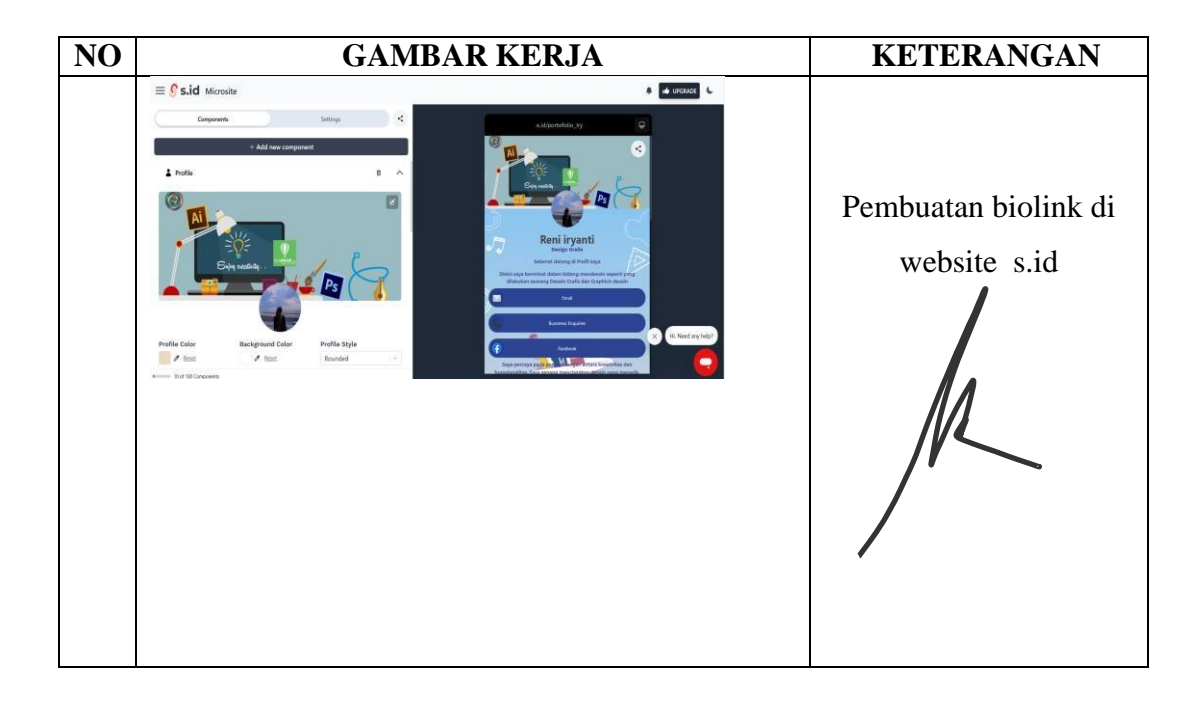

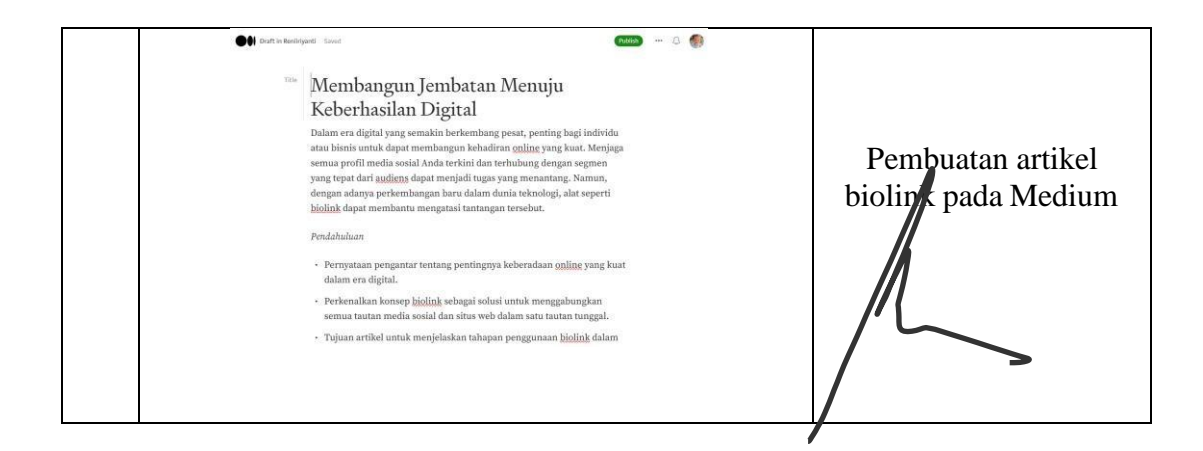

## HARI : Senin-Sabtu

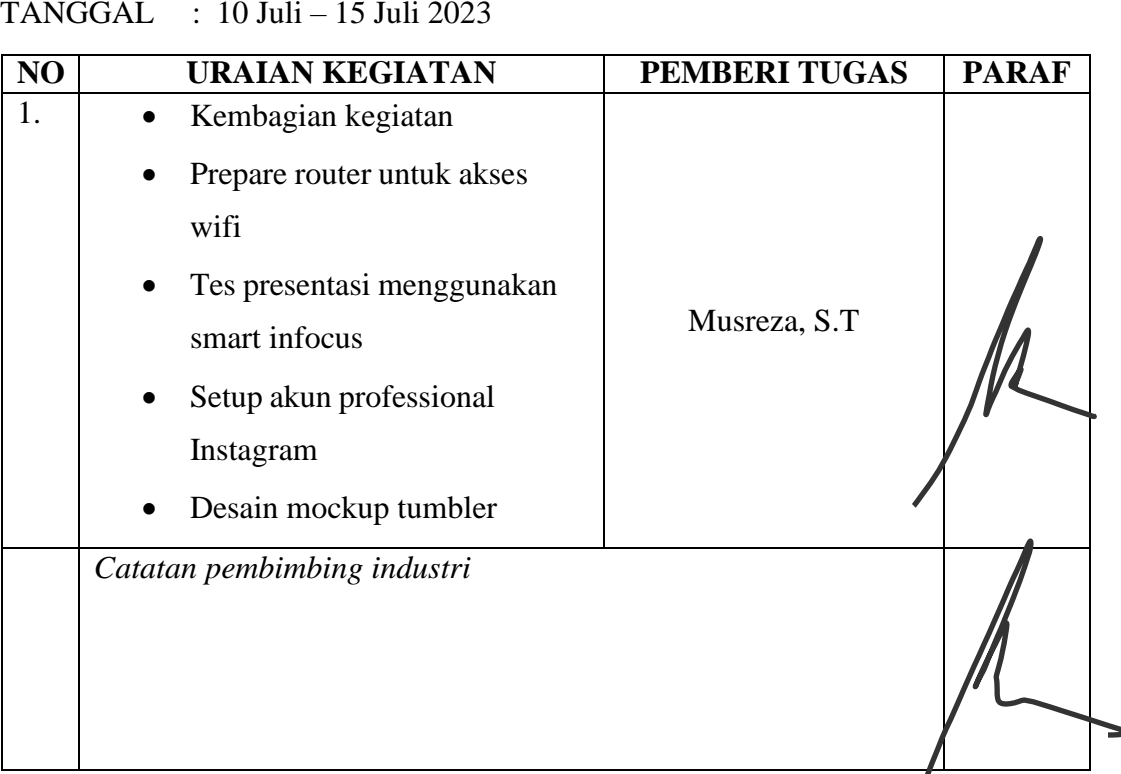

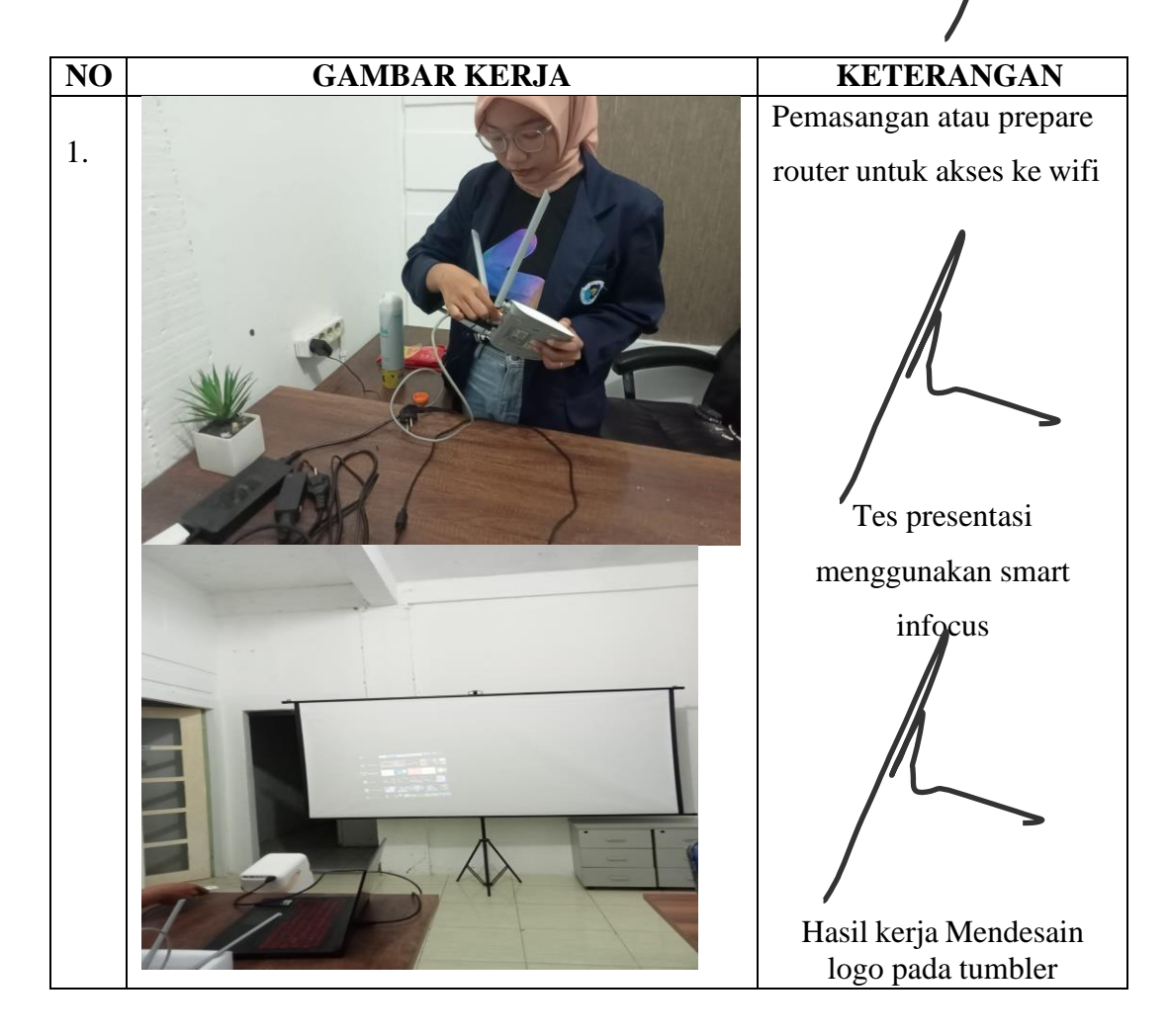

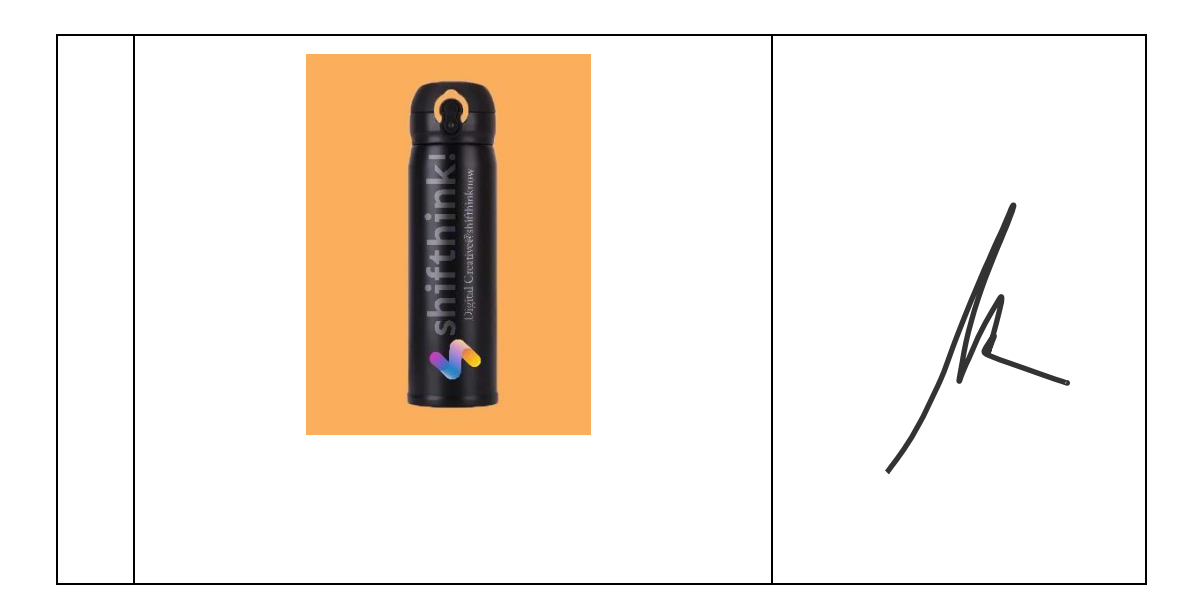

### HARI : Senin-Sabtu

TANGGAL : 24 Juli - 29 Juli 2023

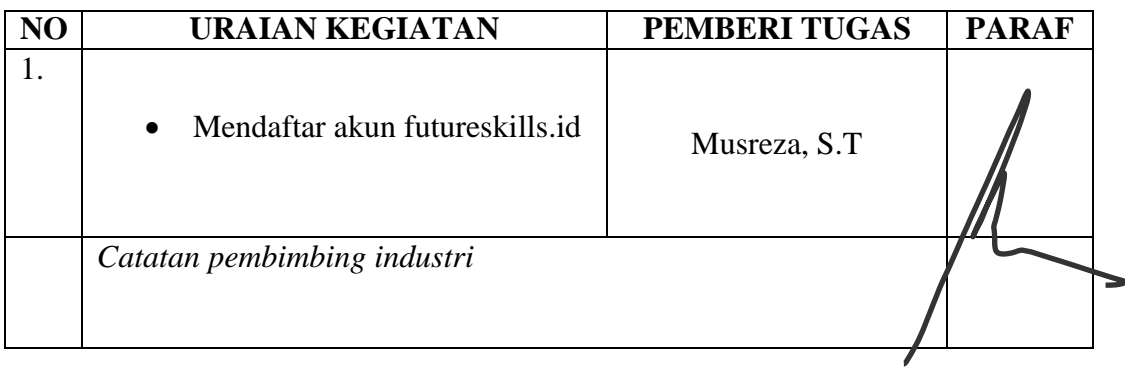

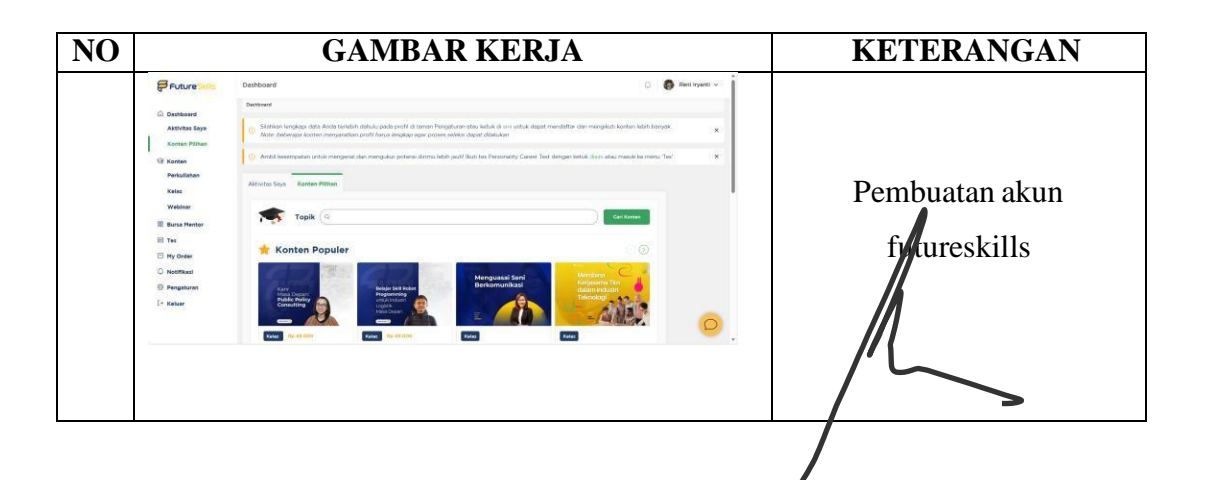

### HARI : Senin-Jum'at

TANGGAL : 31 Juli – 05 Agustus 2023

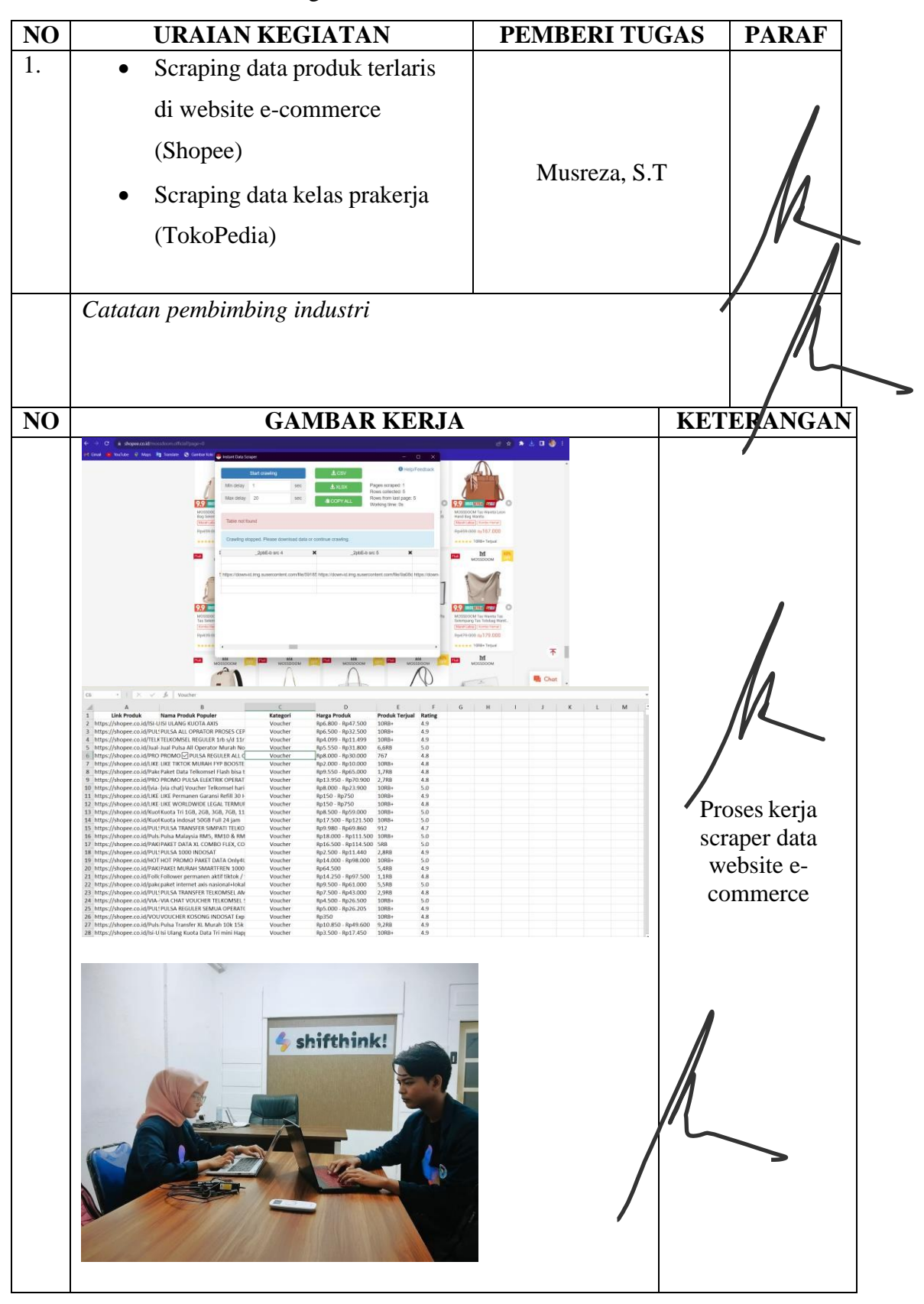

## HARI : Senin-Sabtu

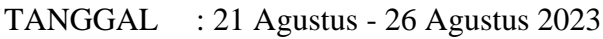

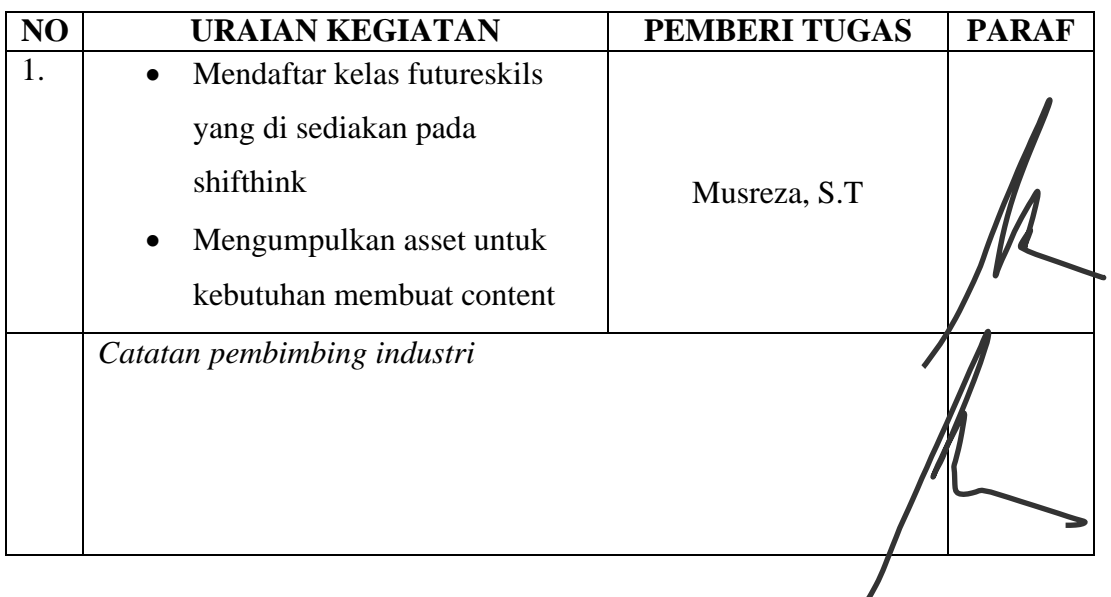

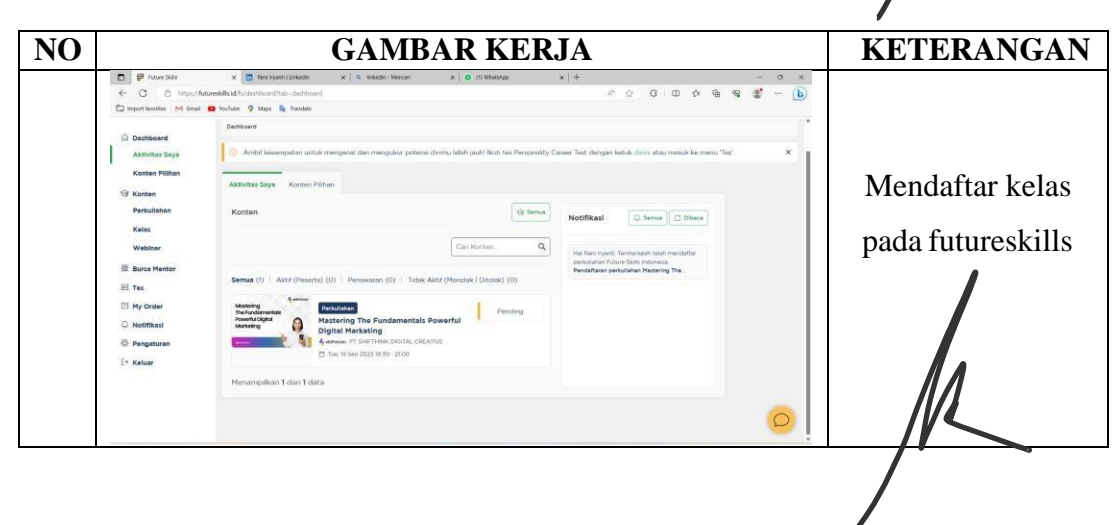

### HARI : Senin-Jum'at

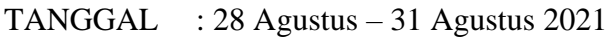

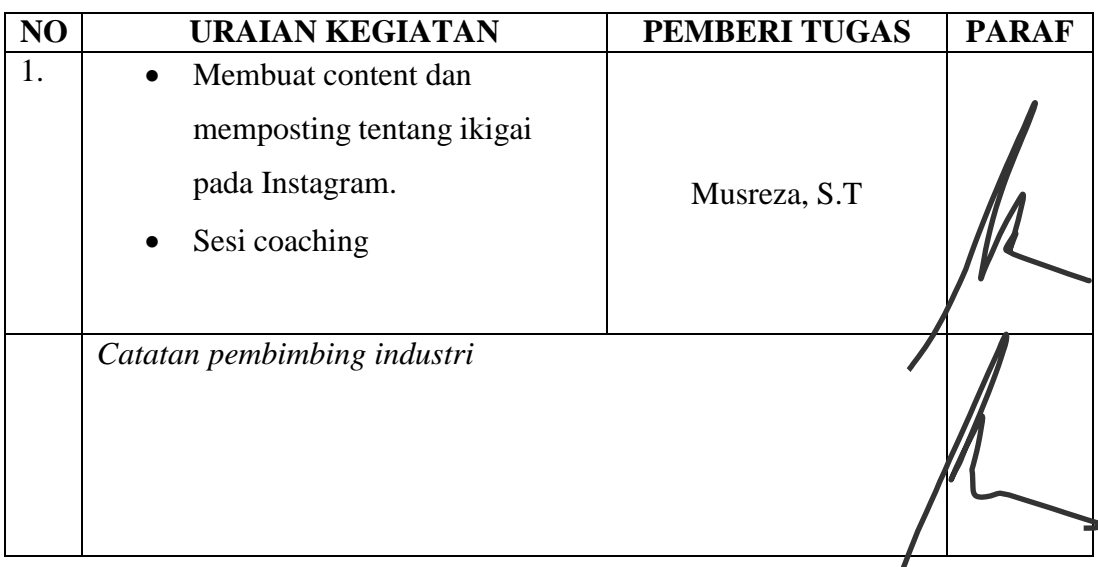

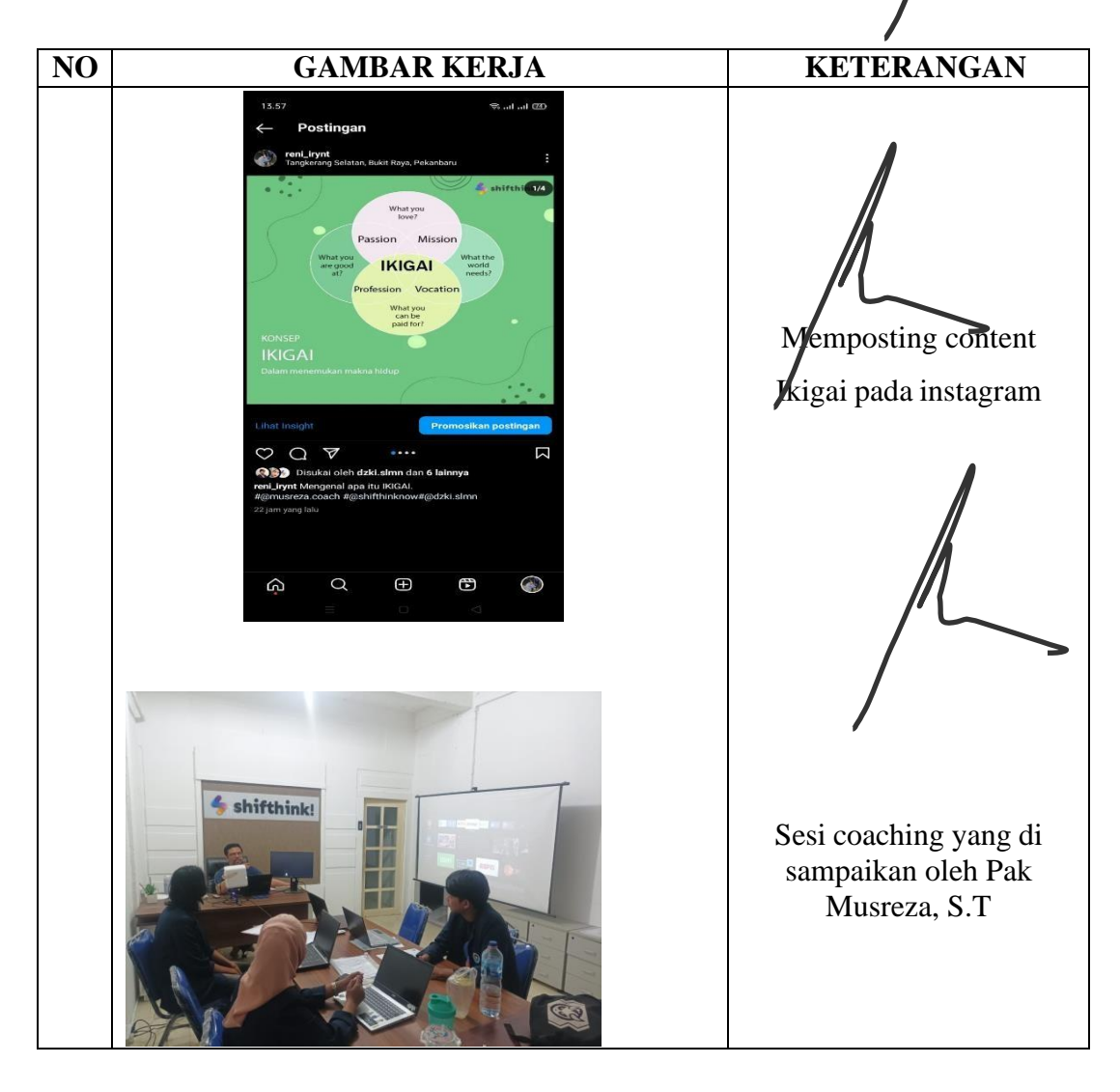

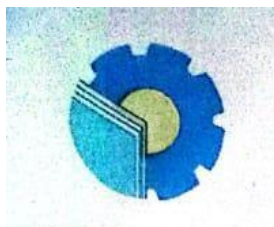

# KEMENTERIAN PENDIDIKAN, KEBUDAYAAN, RISET, DAN TEKNOLOGI POLITEKNIK NEGERI BENGKALIS

Jalan Bathin Alam, Sungai Alam, Bengkalis, Riau 28711<br>Telepon: (+62766) 24566, Fax: (+62766) 800 1000<br>Laman: http:://www.polbeng.ac.id, E-mail: <u>Polbeng@polbeng.ac.id</u>

### **ABSENSI HARIAN KERJA PRAKTEK**

NAMA MAHASISWA :  $\frac{R}{eni}$   $\frac{R}{fachi}$ **NIM**  $6103 - 2114 - 69$ **JURUSAN/PRODI** : Teknik Informatika **SEMESTER**  $48$ **LOKASI KP** : Pr. Shifthink digital creative Il. utama sari, Tangkerung selatan, Pekanbaru PEMBIMBING/ : Musreza, S.T.

**SUPERVISOR** 

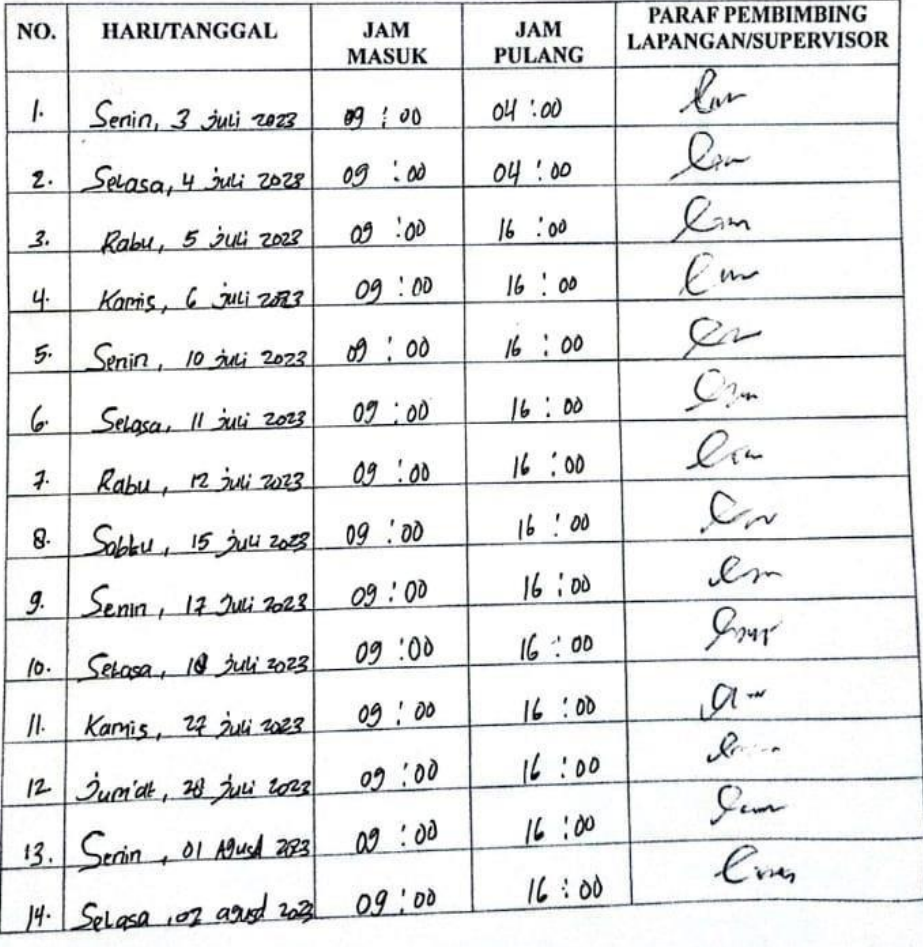

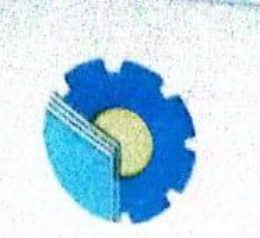

# KEMENTERIAN PENDIDIKAN, KEBUDAYAAN, RISET, DAN TEKNOLOGI POLITEKNIK NEGERI BENGKALIS

Jalan Bathin Alam, Sungai Alam, Bengkalis, Riau 28711<br>Telepon: (+62766) 24566, Fax: (+62766) 800 1000<br>Laman: http://www.polbeng.ac.id, E-mail: polbeng.ac.polbeng.ac.id

### **ABSENSI HARIAN KERJA PRAKTEK**

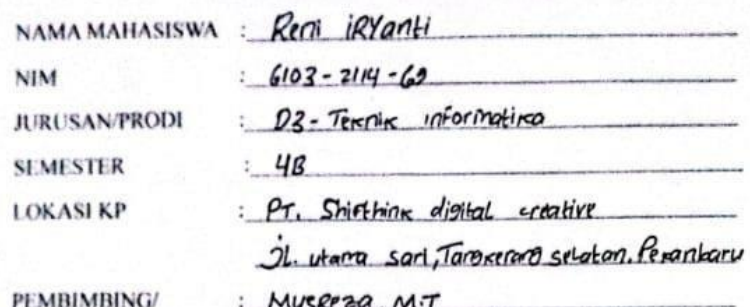

**SUPERVISOR** 

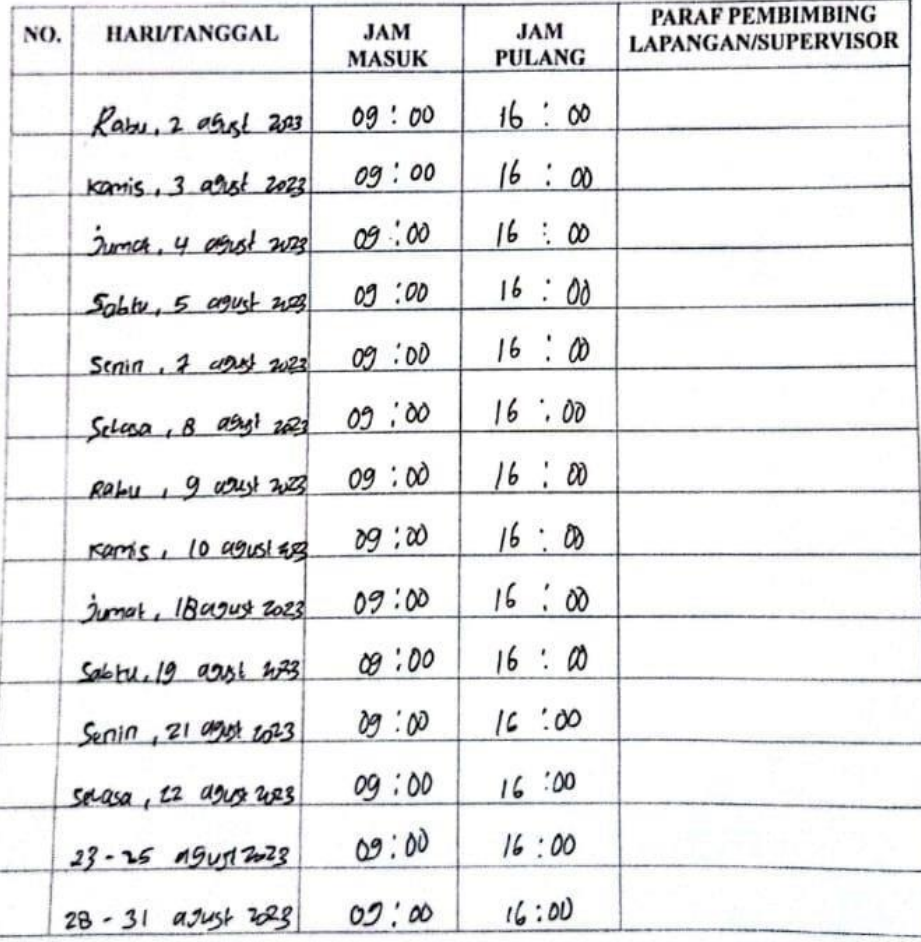

# PENILAIAN DARI PERUSAHAAN KERJA PRAKTEK PT.SHIFTHINK DIGITAL CREATIVE

Nama : Reni Iryanti

**NIM** 

: 6103211469

Program Studi

: Diploma III Teknik Informatika

Politeknik Negeri Bengkalis

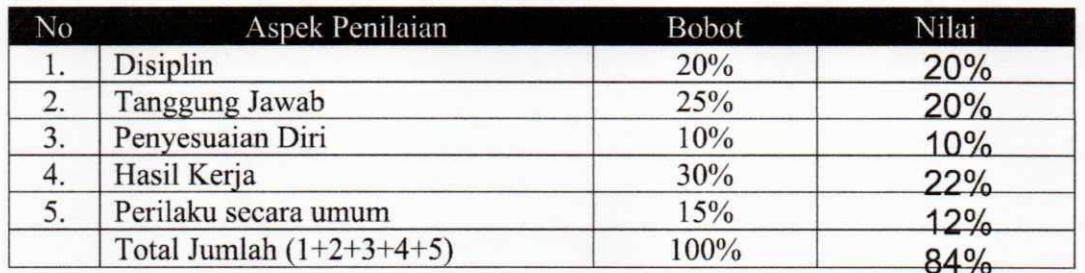

Keterangan

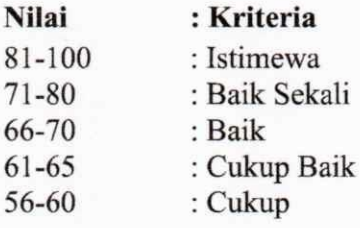

 $\ddot{\cdot}$ 

Catatan:

Rajin memperhatikan dan mencatat. Ditingkatkan lagi untuk pemahaman belajar mandiri. ............ 

Pekanbaru, 31 Agustus 2023

Chief Executive Officer (CEO) PT.Shifthink Digital Creative

Ditandata bizi secara digital oleh: Musreza 202310.00:33

Musreza

MUSREZA, S.T